#### **МИНОБРНАУКИ РОССИИ** ФЕДЕРАЛЬНОЕ ГОСУДАРСТВЕННОЕ БЮДЖЕТНОЕ ОБРАЗОВАТЕЛЬНОЕ УЧРЕЖДЕНИЕ ВЫСШЕГО ОБРАЗОВАНИЯ **«БЕЛГОРОДСКИЙ ГОСУДАРСТВЕННЫЙ ТЕХНОЛОГИЧЕСКИЙ УНИВЕРСИТЕТ им. В.Г.ШУХОВА» (БГТУ им. В.Г. Шухова)**

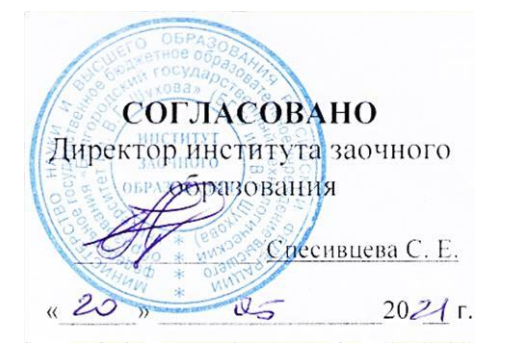

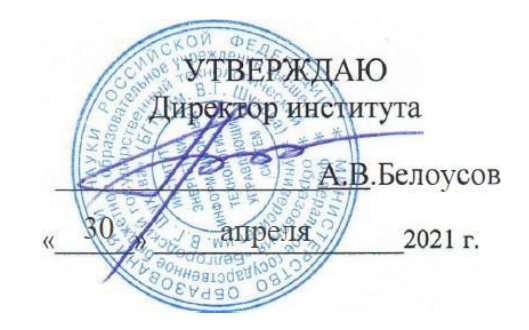

#### РАБОЧАЯ ПРОГРАММА

**дисциплины** Информатика

Специальность:

**23.05.01 Наземные транспортно-технологические средства**

Специализация:

**Подъемно-транспортные, строительные, дорожные средства и оборудование**

Квалификация **Инженер**

Форма обучения **заочная**

Институт энергетики, информационных технологий и управляющих систем

Кафедра информационных технологий

Белгород 2021

Рабочая программа составлена на основании требований:

- Федерального государственного образовательного стандарта высшего образования - специалитет по специальности 23.05.01 Наземные транспортно-технологические средства, утвержденного приказа Минобрнауки России от 11 августа 2020 г. № 935;
- Учебного плана по направлению подготовки 23.05.01 Наземные транспортно-технологические средства, утвержденного ученым советом БГТУ им. В.Г. Шухова в 2021 году.

Составитель (составители): к.т.н., доцент

Старченко Д.Н.

Рабочая программа обсуждена на заседании кафедры

« 20 » agraced doste протокол № 5.

И.о. заведующий кафедрой: к.т.н., доцент (Старченко Д.Н.)

Рабочая программа согласована с выпускающей кафедрой «Подъемнотранспортные и дорожные машины»

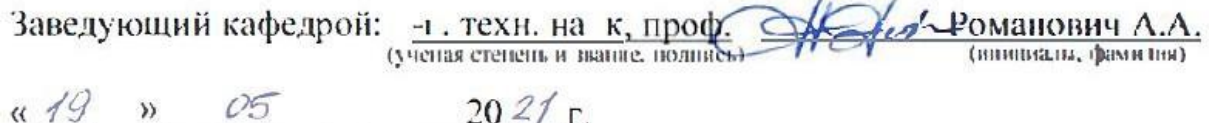

« 22 » anglette 2021 протокол No 8.

(Семернин А.Н.) Председатель к.т.н., доцент

## 1. ПЛАНИРУЕМЫЕ РЕЗУЛЬТАТЫ ОБУЧЕНИЯ ПО ДИСЦИПЛИНЕ

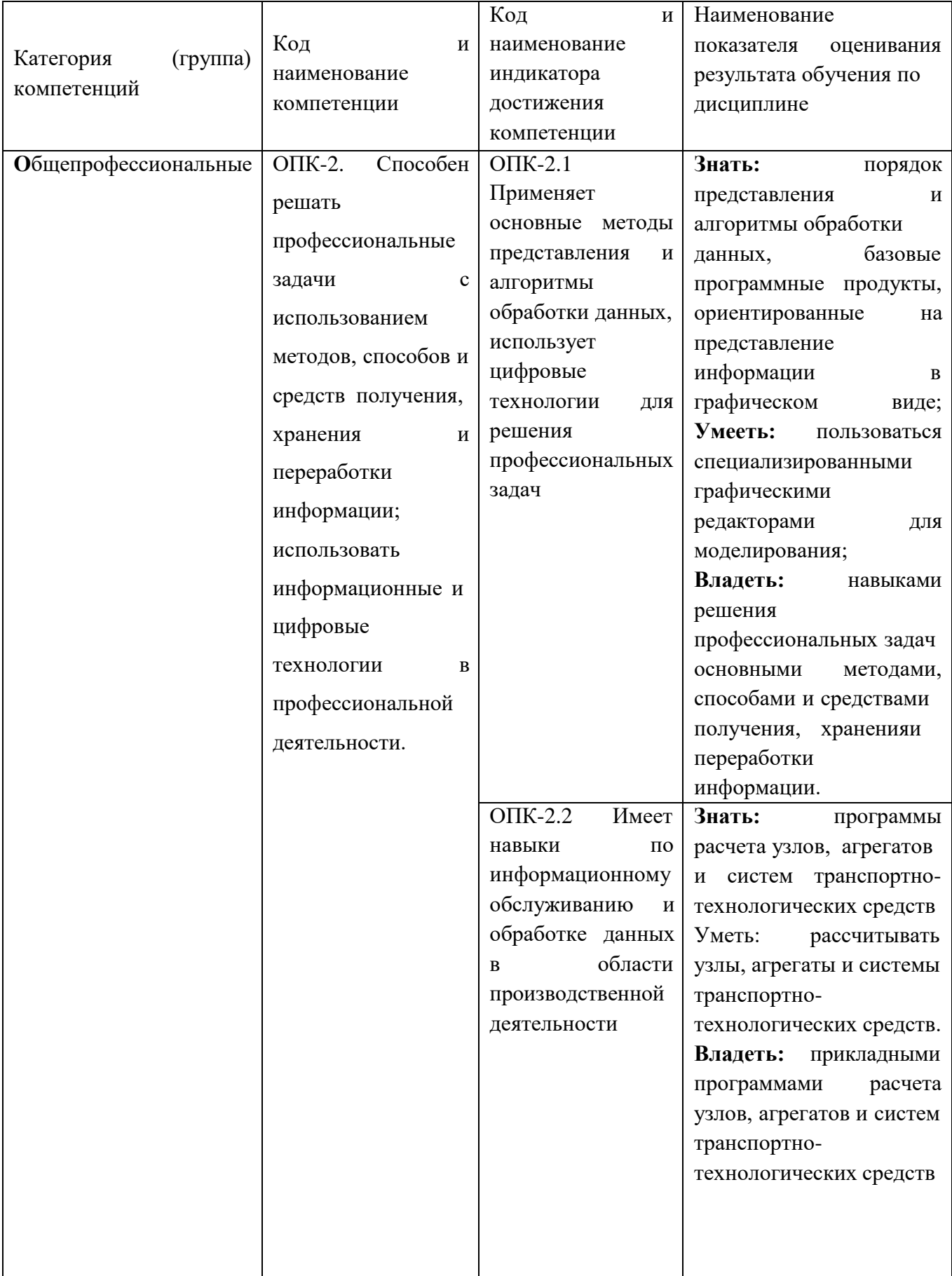

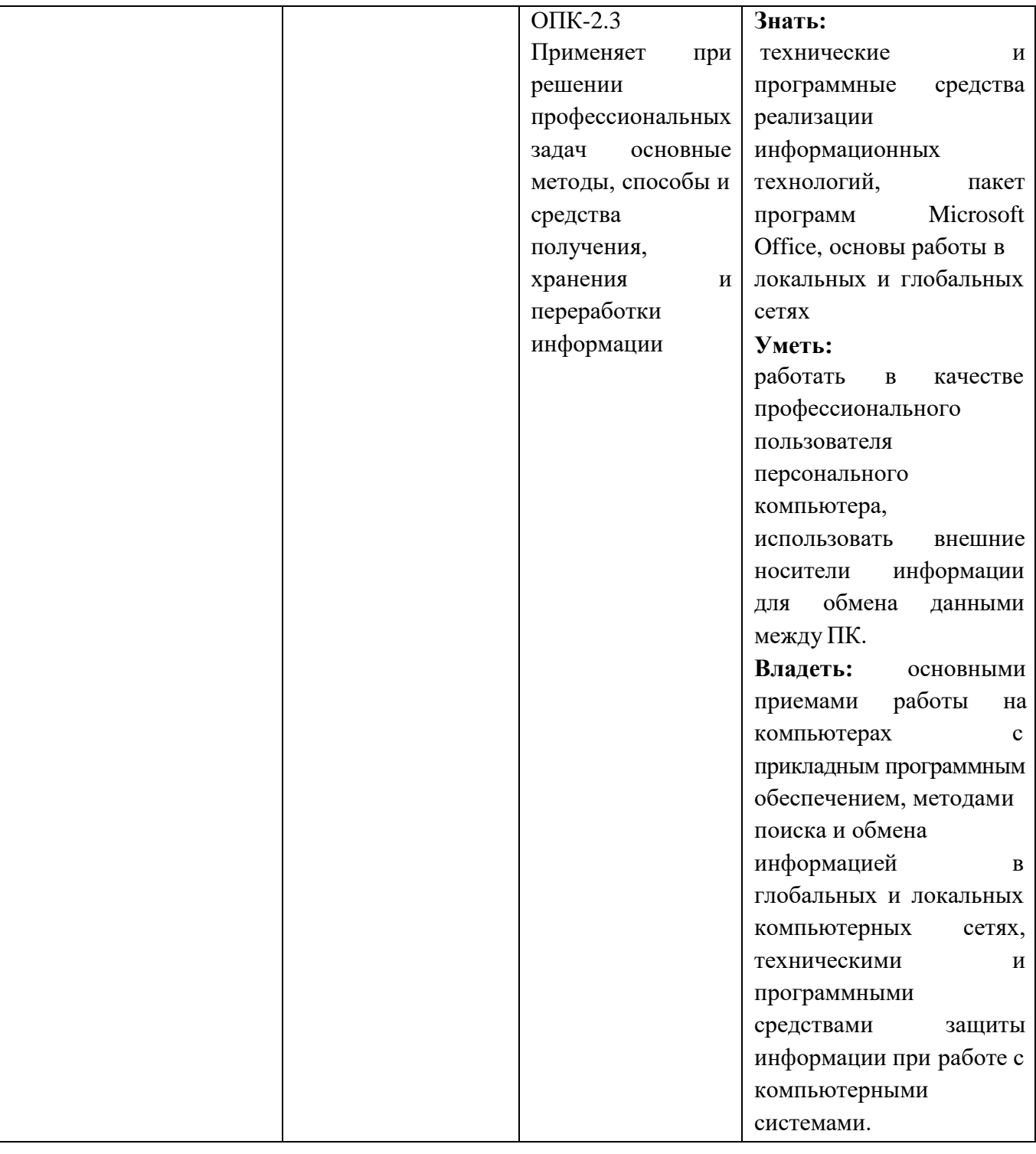

## **2. МЕСТО ДИСЦИПЛИНЫ В СТРУКТУРЕ ОБРАЗОВАТЕЛЬНОЙ ПРОГРАММЫ**

**1. Компетенция** ОПК-2 Способен решать профессиональные задачи с использованием методов, способов и средств получения, хранения и переработки информации; использовать информационные и цифровые технологии в профессиональной деятельности

Данная компетенция формируется следующими дисциплинами.

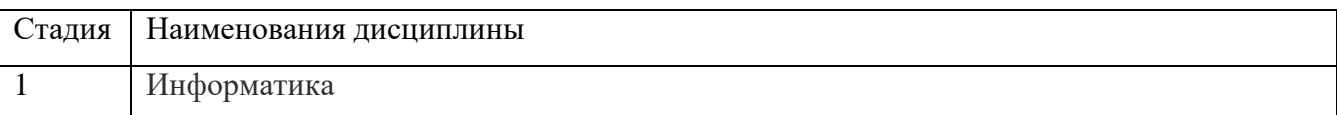

## **3. ОБЪЕМ ДИСЦИПЛИНЫ**

Общая трудоемкость дисциплины составляет 4 (три) зач, единицы, 144 часа.

Дисциплина реализуется в рамках практической подготовки:

Форма промежуточной аттестации зачет

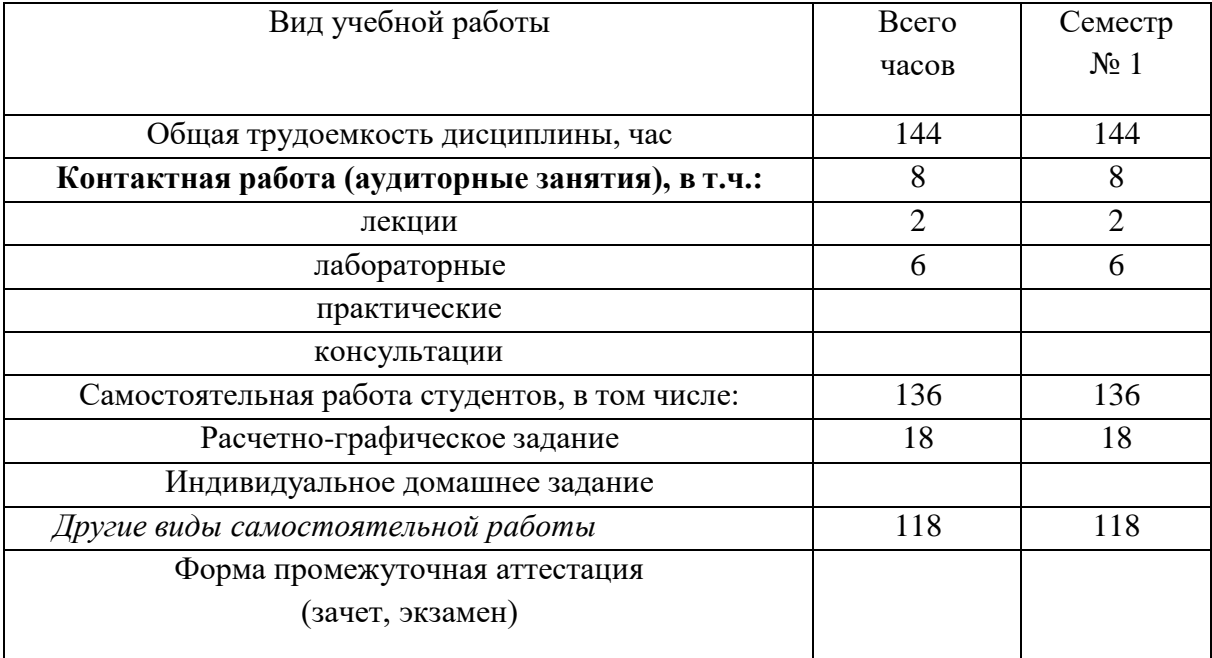

#### **4. СОДЕРЖАНИЕ ДИСЦИПЛИНЫ**

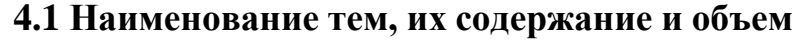

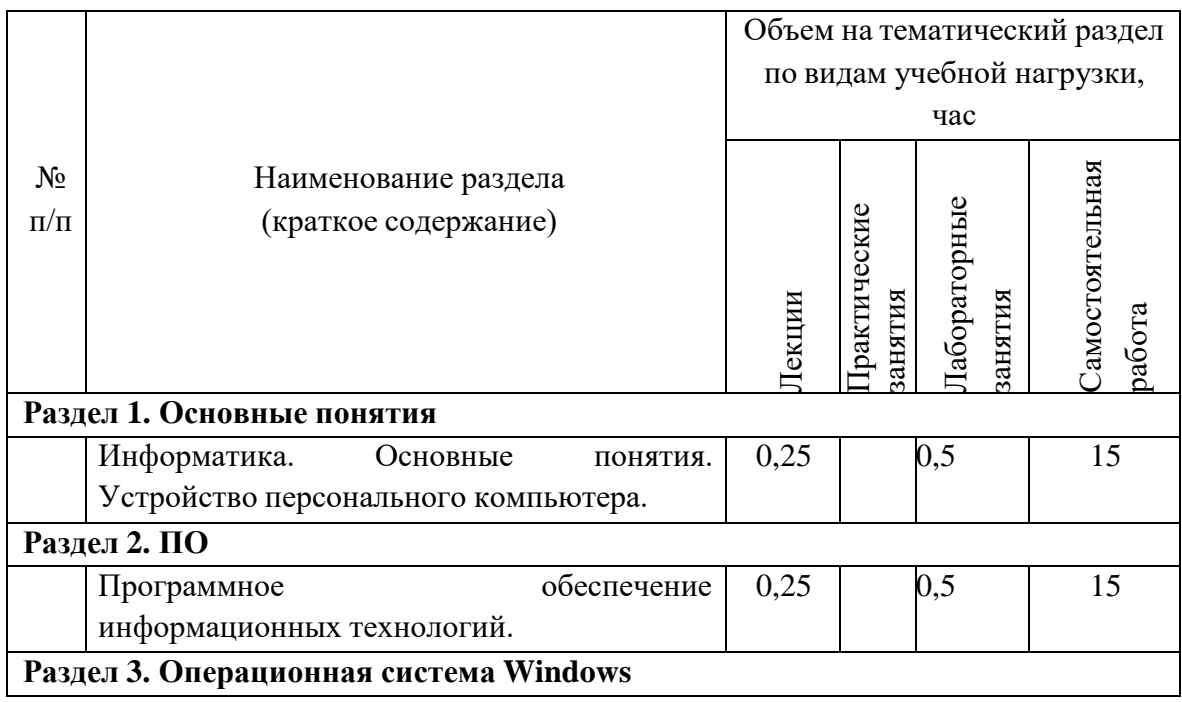

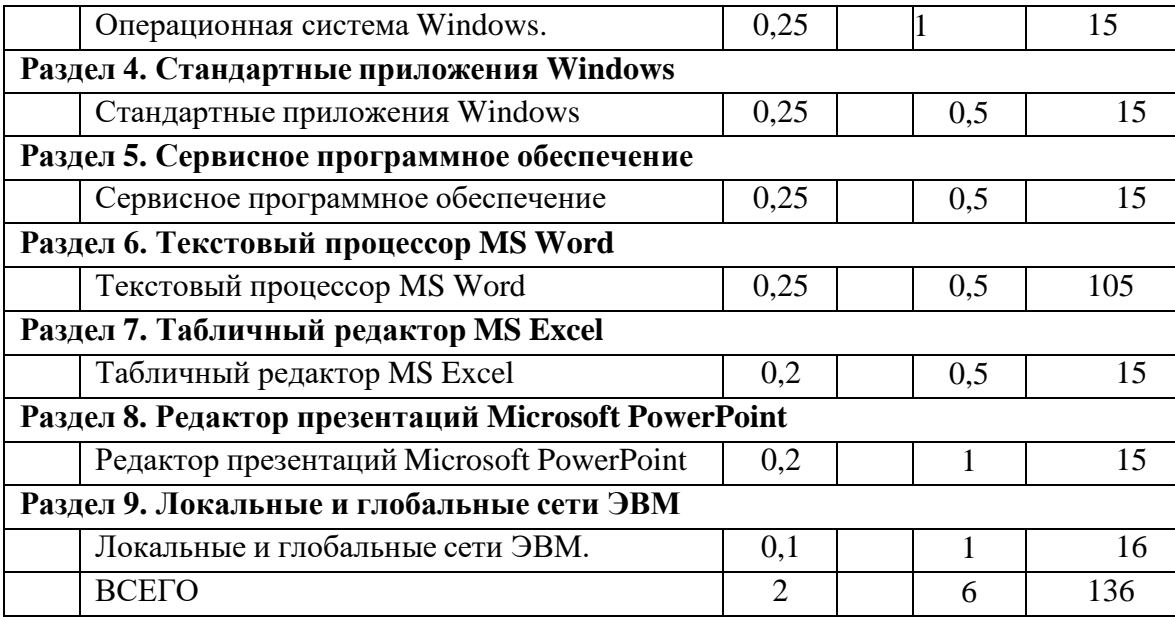

 $4.2.$ 

### Содержание практических (семинарских) занятий

Не предусмотрено учебным планом.

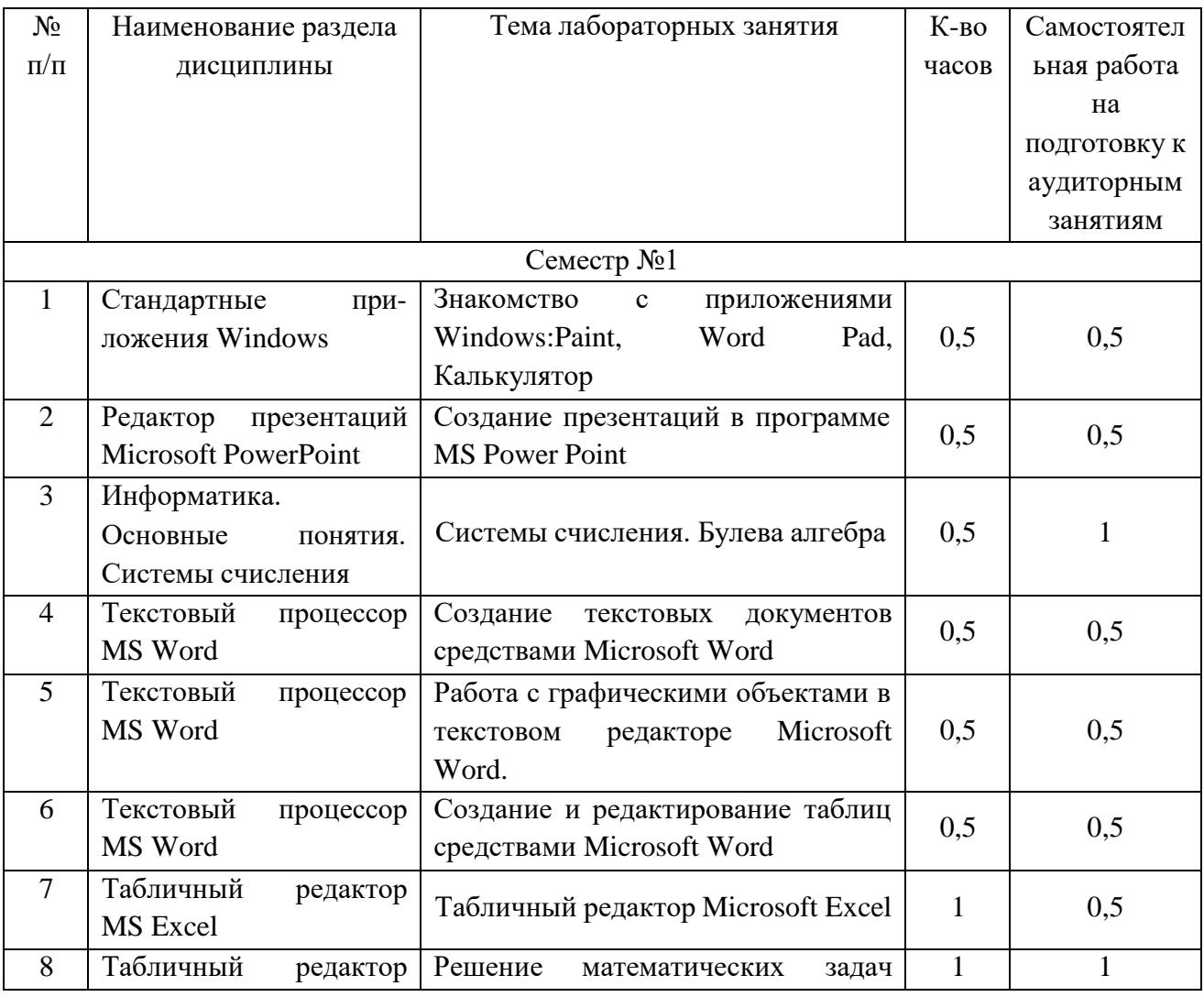

## 4.3. Содержание лабораторных занятий

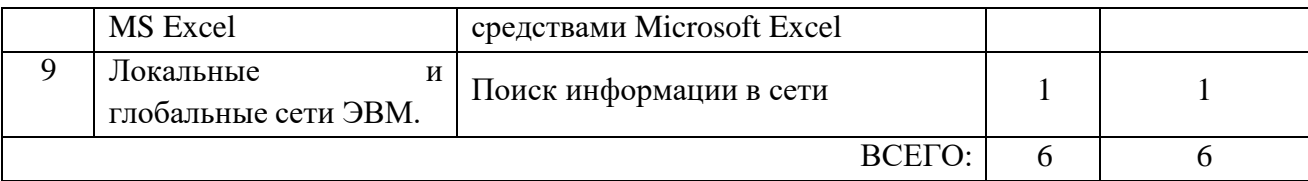

#### **4.4. Содержание курсового проекта/работы**

Не предусмотрено учебным планом.

**4.5. Содержание расчетно-графического задания, индивидуальных домашних заданий**

Индивидуальное домашнее задание при изучении дисциплины не предусмотрено учебным планом.

При изучении дисциплины учебным планом предусмотрено выполнение расчетно-графическое задание.

На выполнение расчетно-графическое задание (РГЗ) предусмотрено 11 часов самостоятельной работы студента по разделу 7.

Целью выполнения РГЗ является подготовка обучающегося к самостоятельной работе, в закреплении полученного теоретического и экспериментального материала.

РГЗ выполняется по тематическим направлениям под руководством преподавателя дисциплины. Задание на РГЗ выдается студенту преподавателем дисциплины и оформляется в письменном или электронном виде. Расчетнографическое задание определяет: тематическое направление; объем выполняемого задания; сроки выполнения, сдачи на проверку и защиты.

Задания по разделам разбираются на лабораторных занятиях и защищаются в беседе с преподавателем после проверки правильности их выполнений.

Типовые задания для РГЗ приведены в п.5.3 рабочей программы дисциплины (модуля).

В процессе выполнения расчетно-графического задания осуществляется контактная работа обучающегося с преподавателем. Консультации проводятся в аудиториях и/или посредствам электронной информационно-образовательной среды университета.

# **5. ОЦЕНОЧНЫЕ МАТЕРИАЛЫ ДЛЯ ПРОВЕДЕНИЯ ТЕКУЩЕГО КОНТРОЛЯ, ПРОМЕЖУТОЧНОЙ АТТЕСТАЦИИ**

#### **5.1. Реализация компетенций**

**Компетенция** ОПК-2 Способен использовать математические, физические, физико-химические, химические методы для решения задач профессиональной деятельности

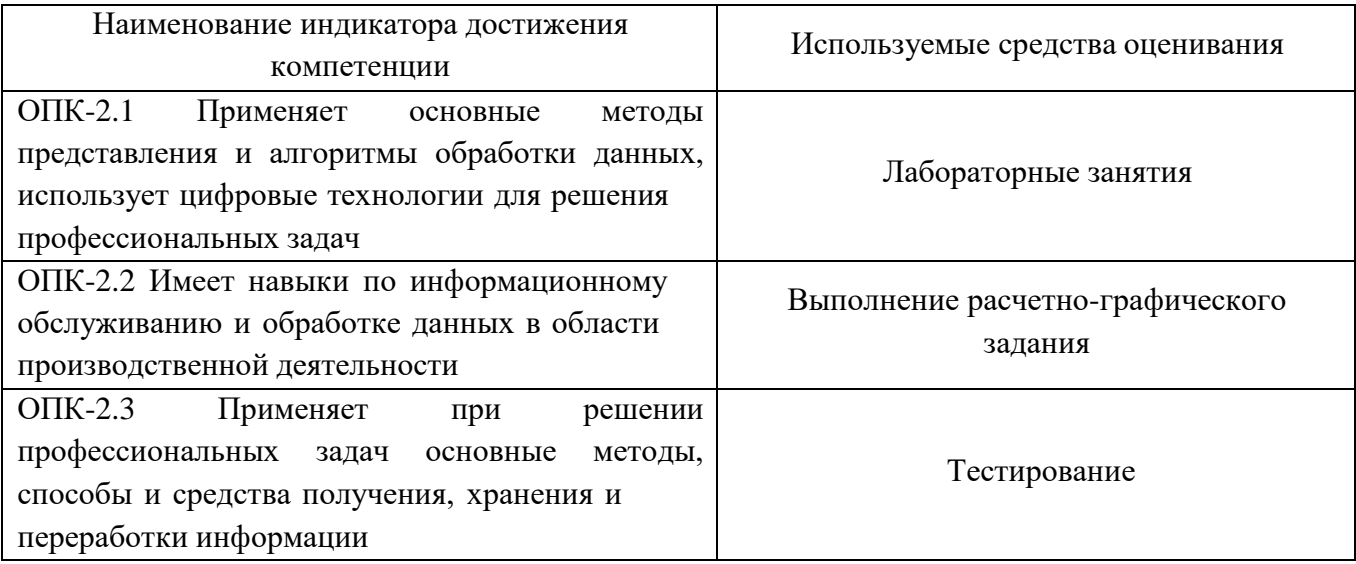

#### **5.2. Типовые контрольные задания для промежуточной аттестации**

#### **5.2.1. Перечень контрольных вопросов (типовых заданий)**

#### **для зачета**

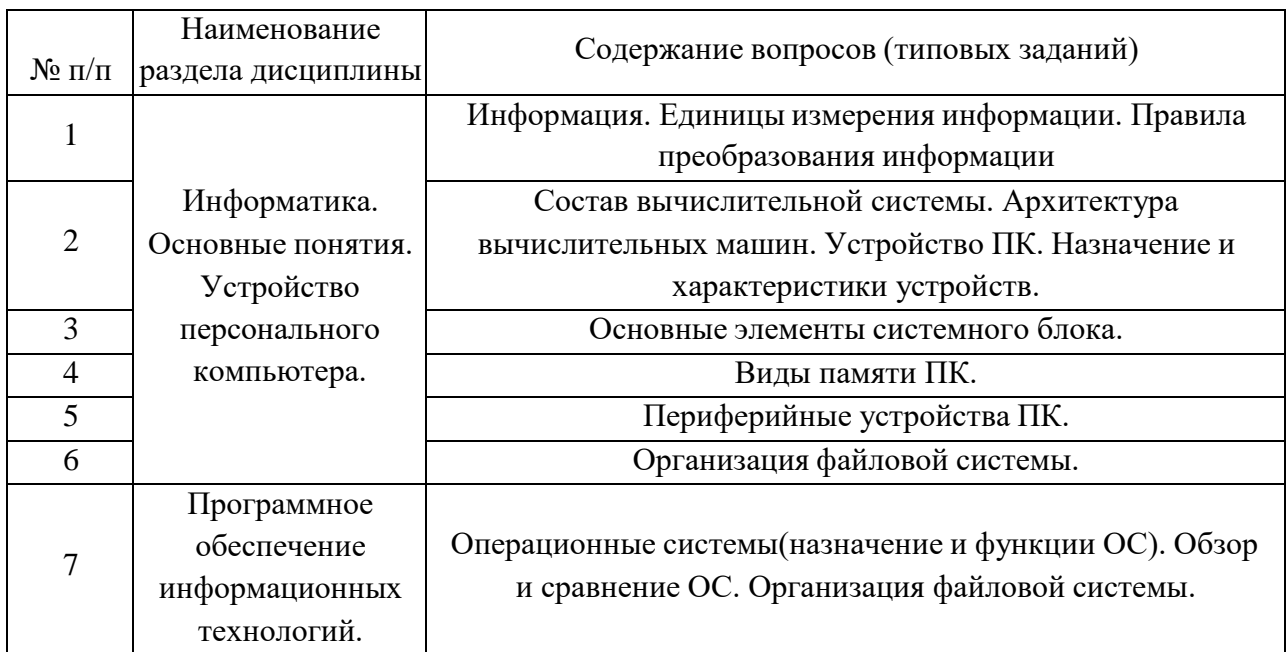

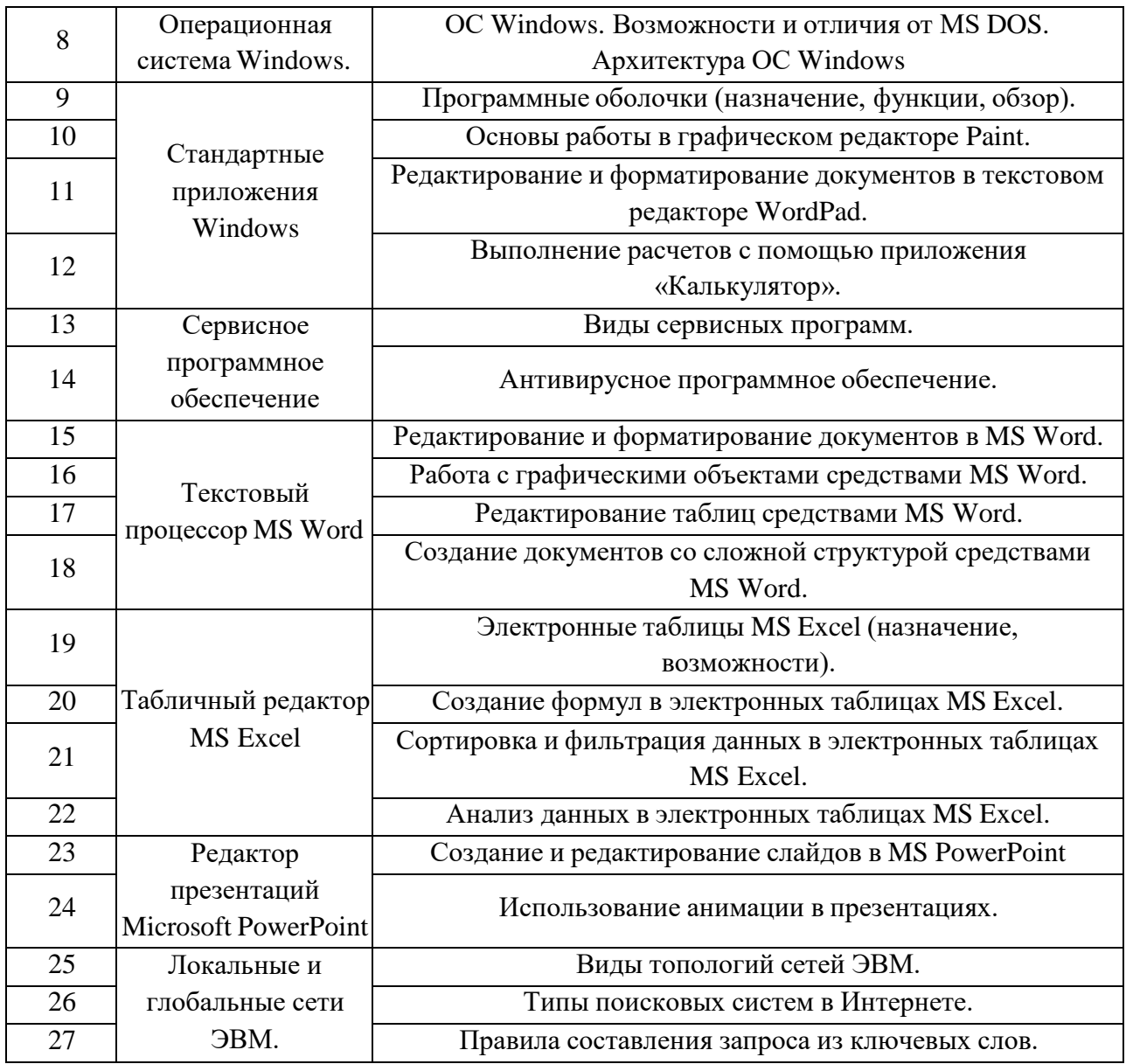

## **5.2.2. Перечень контрольных материалов для защиты курсового проекта/ курсовой работы**

Не предусмотрено учебным планом.

## **5.3. Типовые контрольные задания (материалы) для текущего контроля в семестре**

Текущий контроль в течение первого семестра осуществляется в форме выполнения и защиты индивидуального домашнего задания; выполнения и защиты лабораторных работ.

В практической работе по дисциплине представлен перечень лабораторных работ, обозначены цель и задачи, необходимые теоретические и методические указания к работе, перечень контрольных вопросов.

"Выполнение" лабораторной работы предполагает демонстрацию студентом результатов выполнения заданий, а именно отчета и необходимых файлов (документов или программ). Полные перечни заданий с примерами выполнения приведены в методических указаниях (см. методические материалы 1, 2, 3). Примерные варианты заданий приведены в следующей таблице.

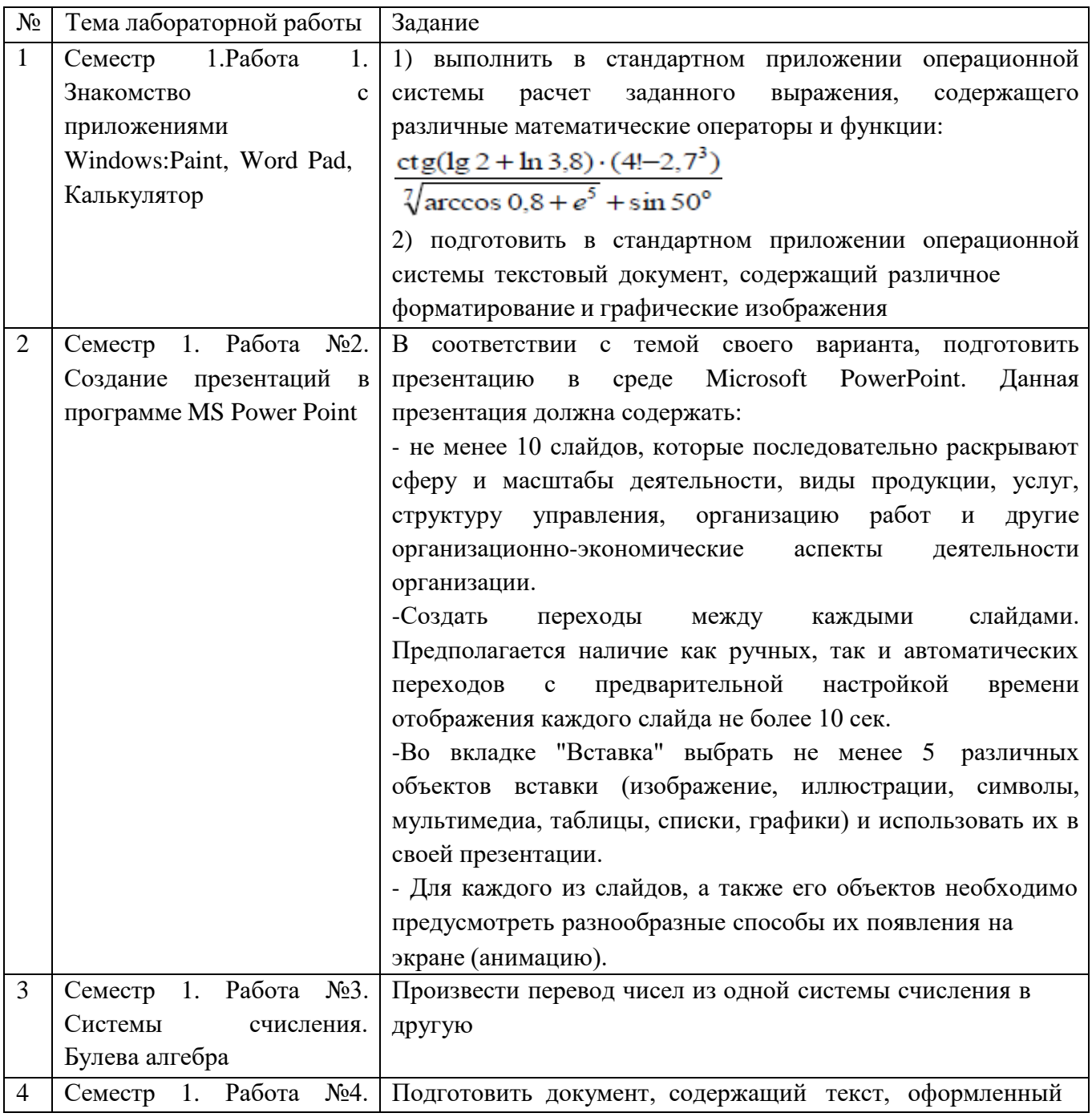

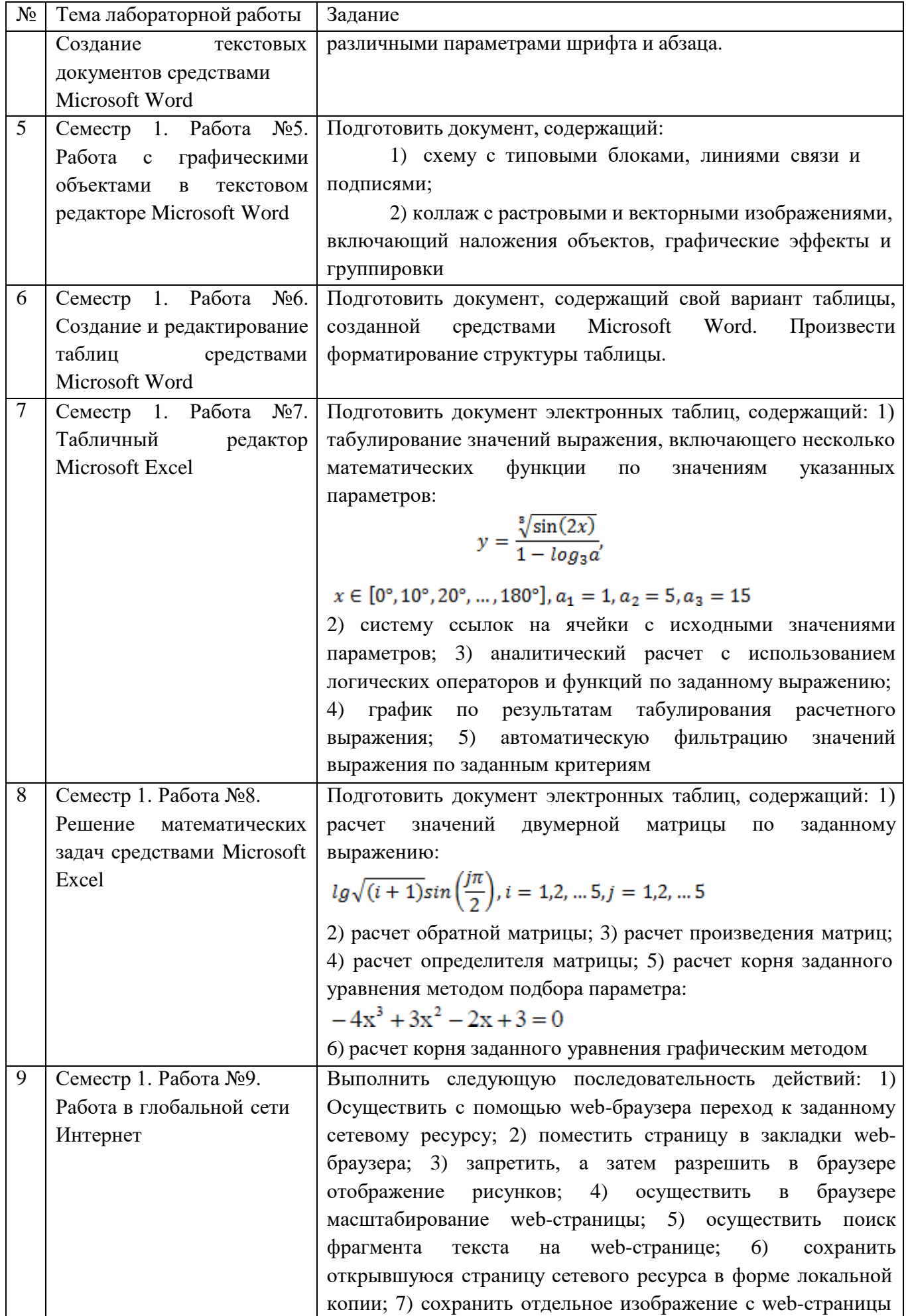

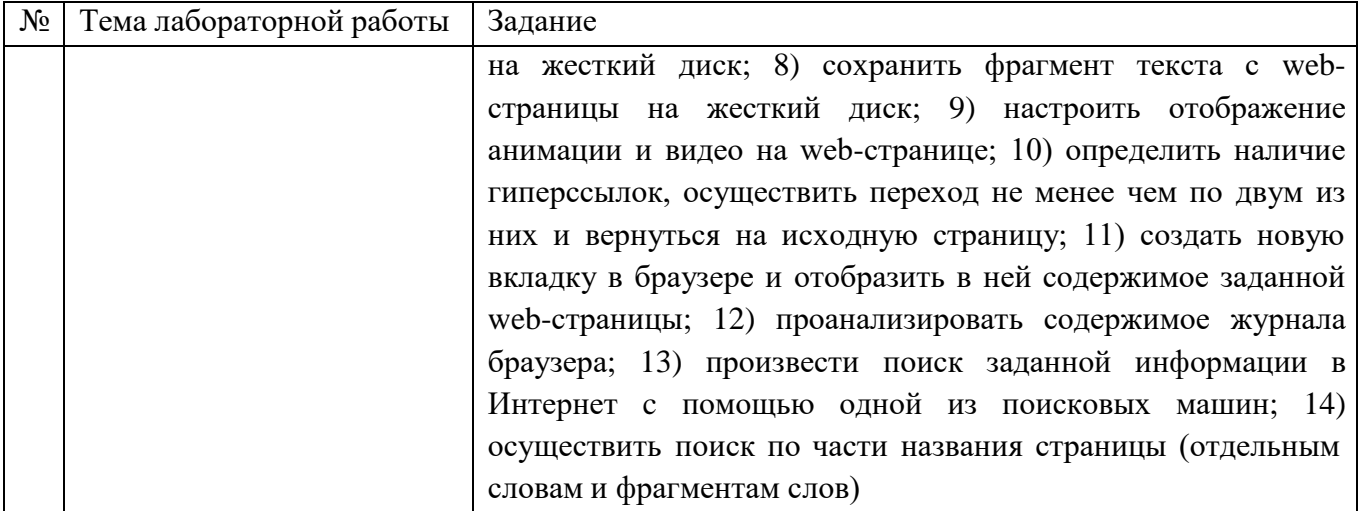

В процессе демонстрации результатов студенту может быть предложено ответить на несколько вопросов, связанных с тематикой работы. Полные перечни контрольных вопросов приведены в методических указаниях (см. методические материалы 1, 2, 3). Примерный перечень вопросов приведен в следующей таблице.

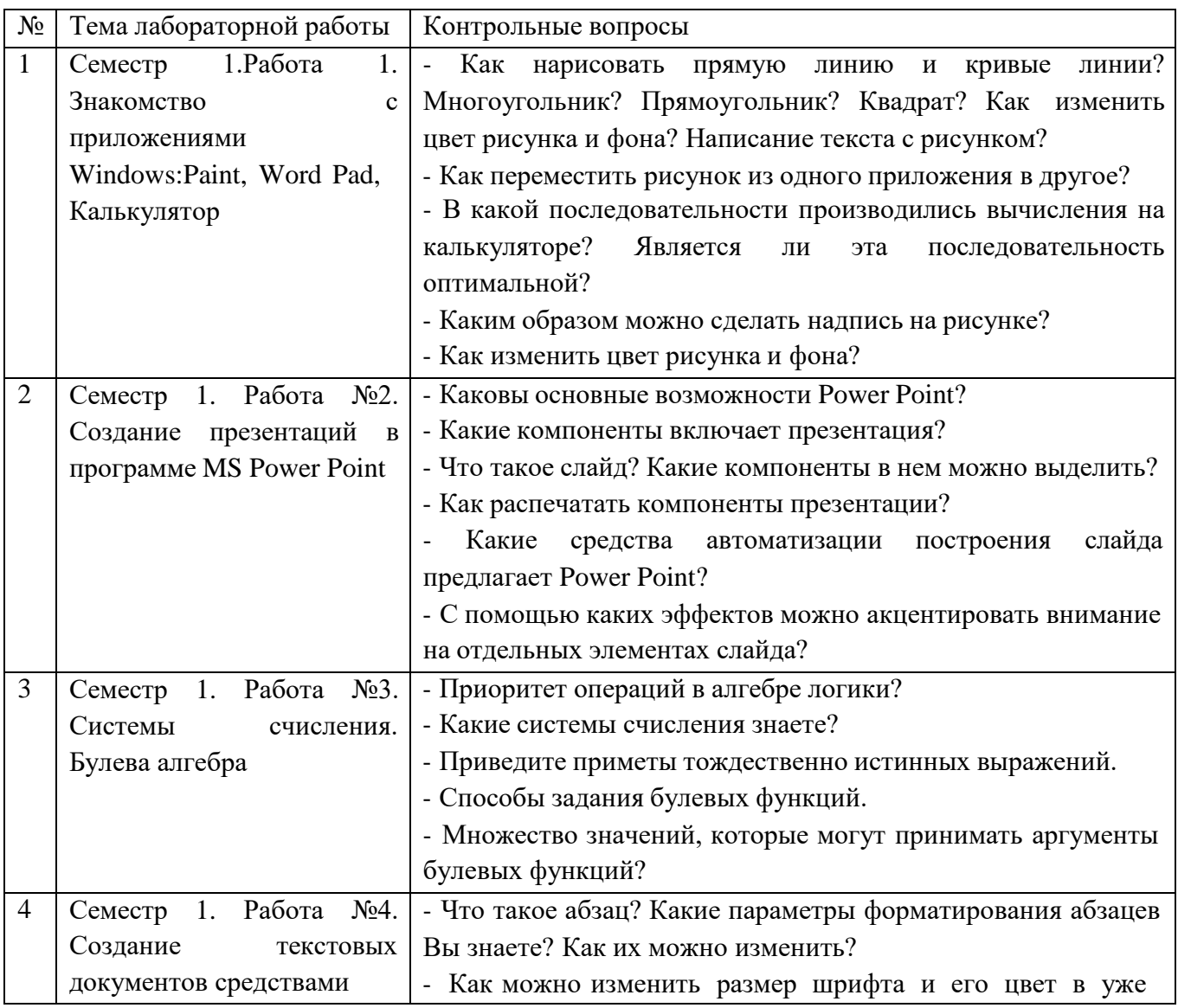

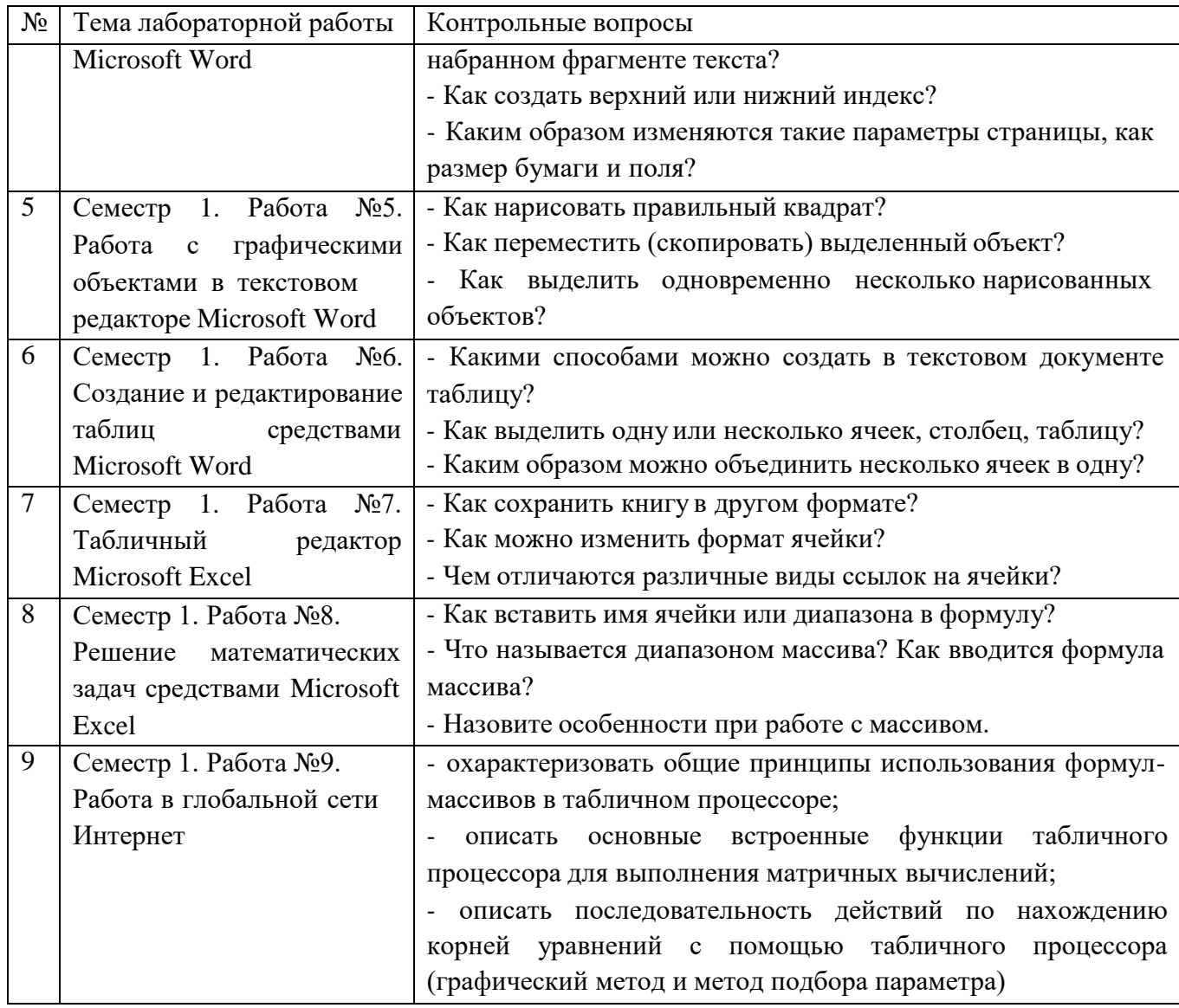

Процедура "выполнения" лабораторных работ представляет собой качественную оценку знаний, умений и навыков студентов.

Количественная оценка предусматривается в процессе "защиты" работы, собеседования, тестирования, а также сдачи зачета. Такая оценка производится на основании результатов, полученных в ходе электронного тестирования (на базе сервера VeralTest).

Для защиты каждой из работ необходимо пройти на положительную оценку "текущий" тест соответствующей тематики. Студент, защитивший все работы в первом семестре, допускается к "зачету.

Тесты представляют собой наборы заданий (вопросов) следующих типов: "Единичный выбор ответа", "Множественный выбор ответа", "Сопоставление", "Ввод числового ответа". Ввод или выбор правильного ответа в каждом задании оценивается 1 (одним) баллом. Ввод или выбор неправильного ответа в каждом

задании оценивается 0 (нулем) баллов. Каждый верный вариант ответа в вопросе с "Множественным выбором ответа" оценивается 1 (одним) баллом. Каждая правильно установленная связь в вопросе типа "Сопоставление" оценивается 1 (одним) баллом. Таким образом, в каждом из заданий типа "Множественный выбор ответа" и "Сопоставление" можно набрать более 1 (одного) балла. Для вопросов с "Множественным выбором ответа" выбор хотя бы одного ошибочного ответа обнуляет количество баллов, набранных в задании. Для вопросов типа "Сопоставление" указание хотя бы одной ошибочной связи обнуляет количество баллов, набранных в задании. Процент набранных баллов определяется как доля набранных баллов от максимального количества баллов, содержащихся в тесте.

Настроечные параметры тестов указанных типов приведены в следующей таблице:

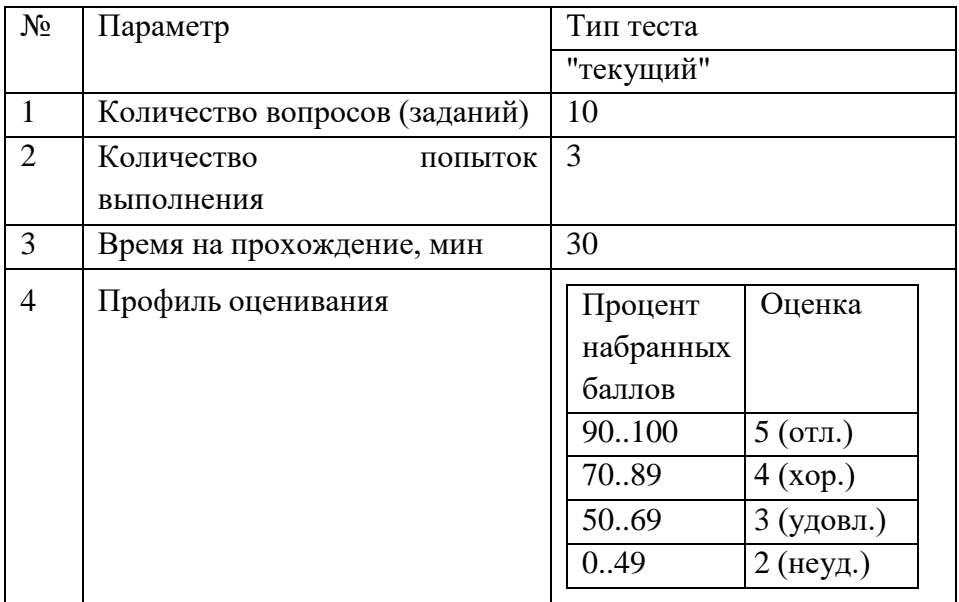

Вопросы теста (как "текущего", так и "зачетного") при каждом прохождении выбираются случайным образом из общего банка заданий.

Ниже приведены образцы тестовых вопросов.

"Единичный выбор ответа"

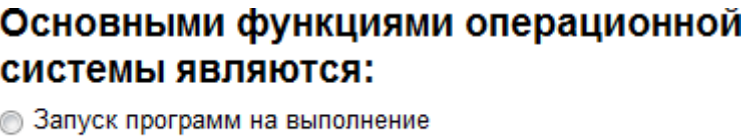

- ⊚ Диалог с пользователем
- © Разработка программ для ЭВМ
- **Управление ресурсами компьютера**
- **Вывод информации на принтер**

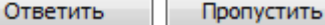

## Объединить несколько фигур в один графический объект в Microsoft Word можно используя команду...

- ◎ ФОРМАТ > ГРУППИРОВАТЬ
- **ВИД > УПОРЯДОЧИТЬ**
- © РАССЫЛКИ > НАЧАТЬ СЛИЯНИЕ

Ответить Пропустить

Перечислите условия успешного применения команды создания оглавления в документе Microsoft Word. Файл Главная Вставка Разметка страницы Ссылки Pacc ■ Добавить текст ▼ **ПА** Вставить концевую сноску  $AB<sup>1</sup>$ EĪ **B** Обновить таблицу АВ Следующая сноска » Оглавление Вставить Показать сноски сноску Сноски главлени **• Наличие в документе нумерации страниц** ⊚ Наличие в тексте абзацев, имеющих в структуре документа уровень заголовков ⊚ Наличие в тексте помимо абзацев, имеющих уровень заголовков, также и абзацев, являющихся обычным текстом **• Наличие не менее двух страниц в документе** • Наличие в тексте абзацев, имеющих выравнивание по центру или полужирное начертание в сочетании с увеличенным размером шрифта © Наличие в тексте не менее чем двух абзацев, имеющих в структуре документа уровень заголовков Ответить Пропустить

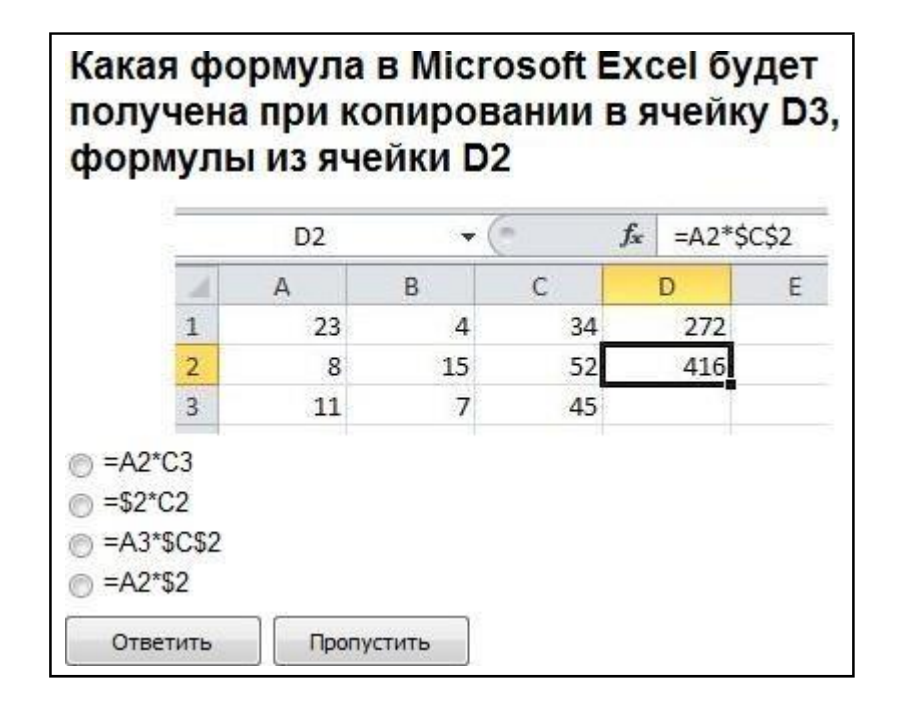

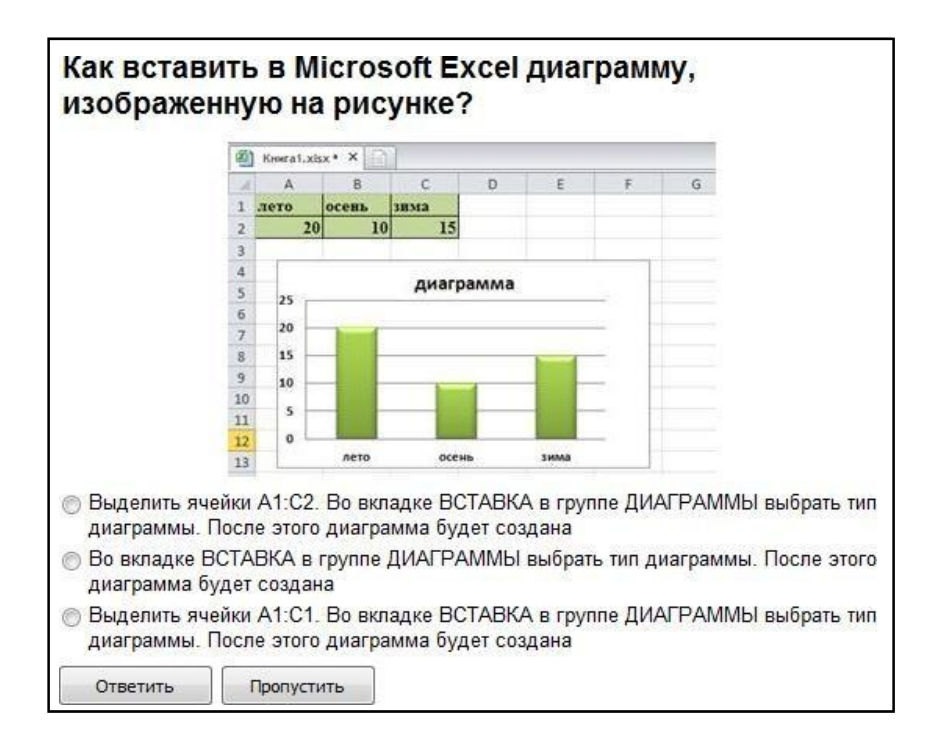

## Какая функция Microsoft Excel позволяет вычислить произведение двух матриц?

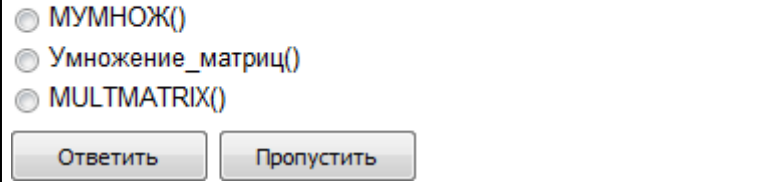

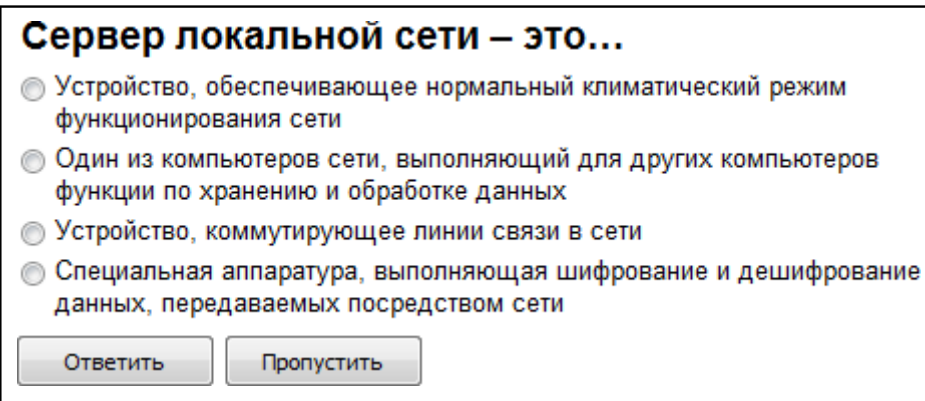

## Когда уравнение вида f(x)=0 называется не линейным?

- **Если графиком функции является линия**
- © Уравнение в котором есть х в первой степени
- © Если оно не является линейным

Ответить Пропустить

"Множественный выбор ответа"

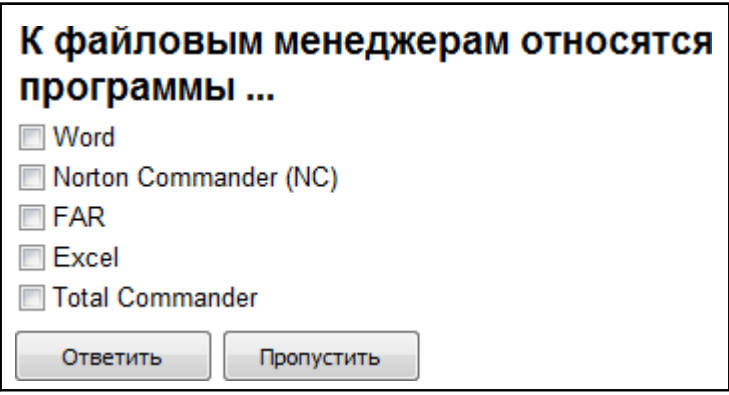

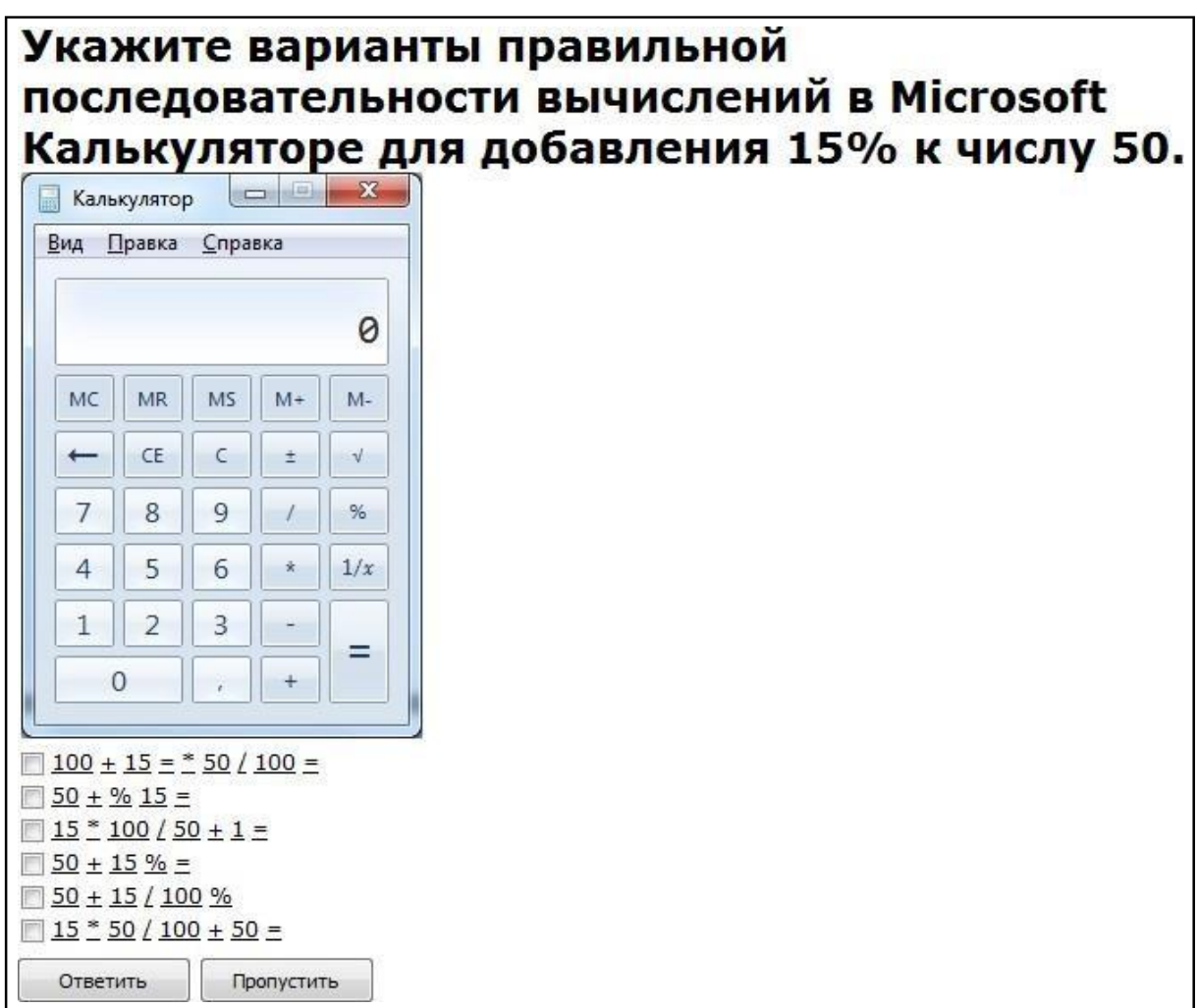

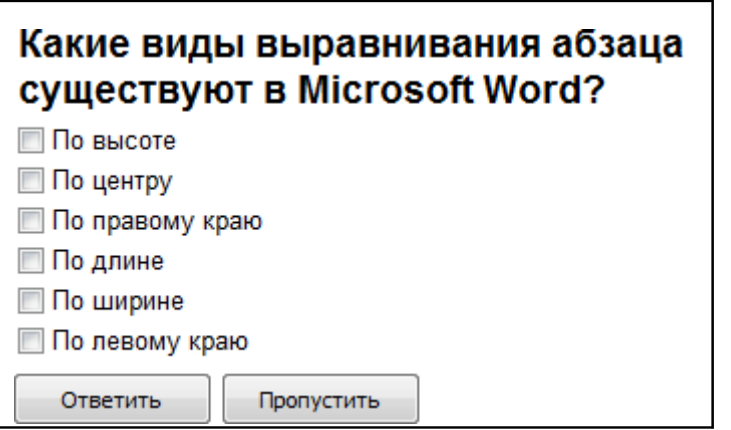

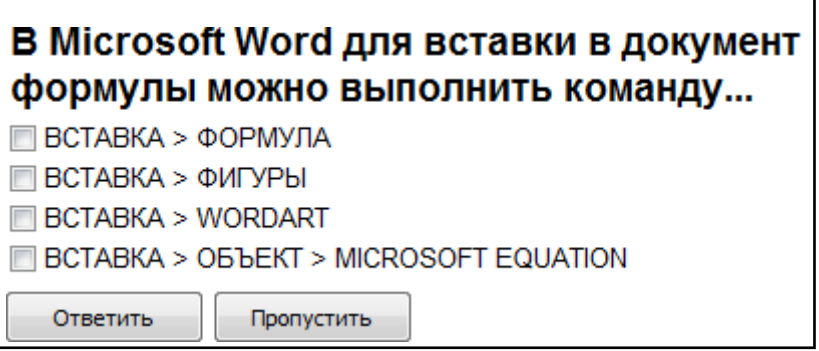

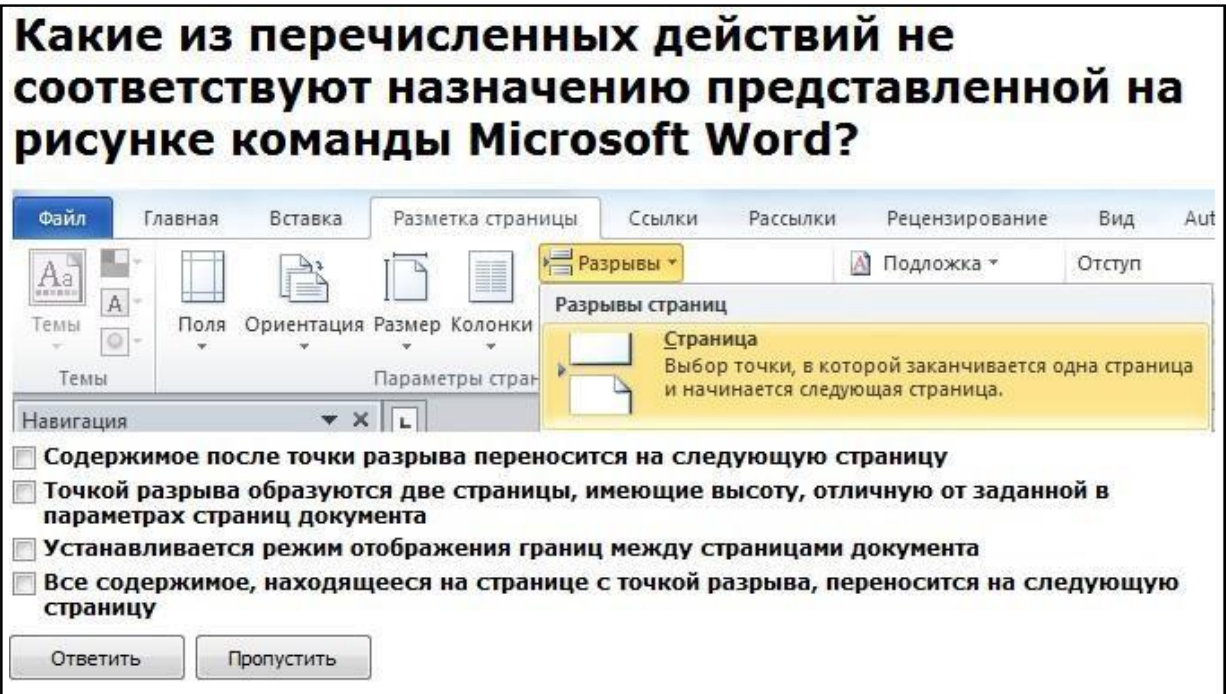

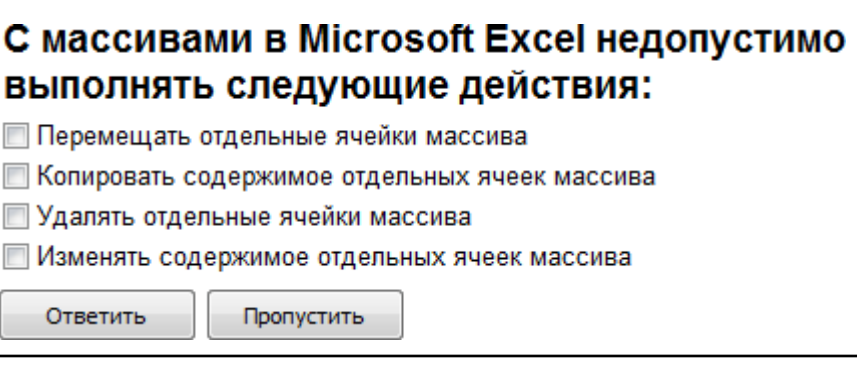

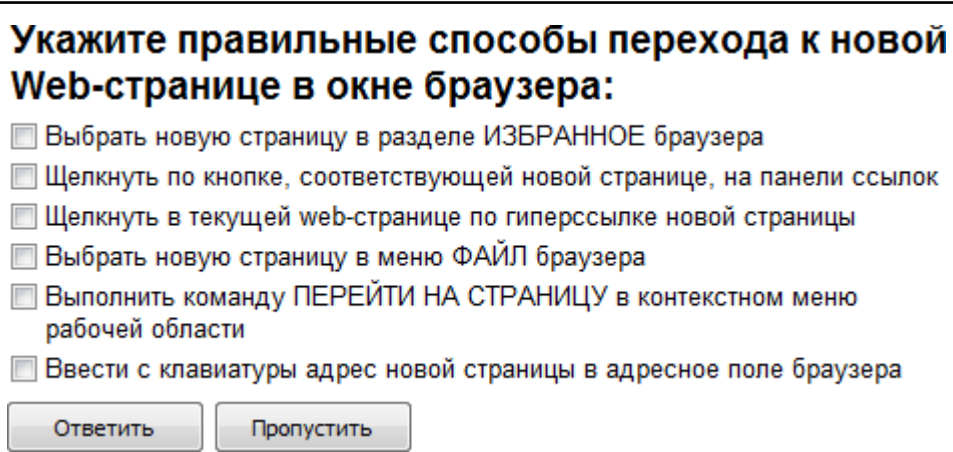

"Ввод числового ответа"

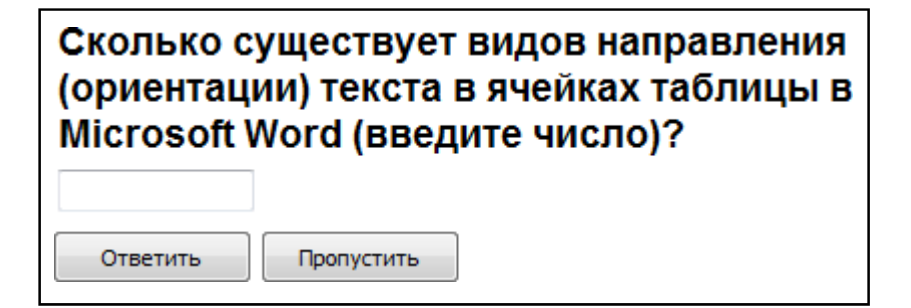

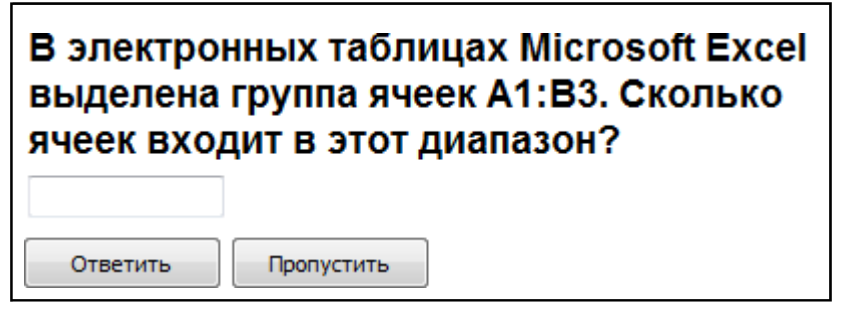

"Сопоставление"

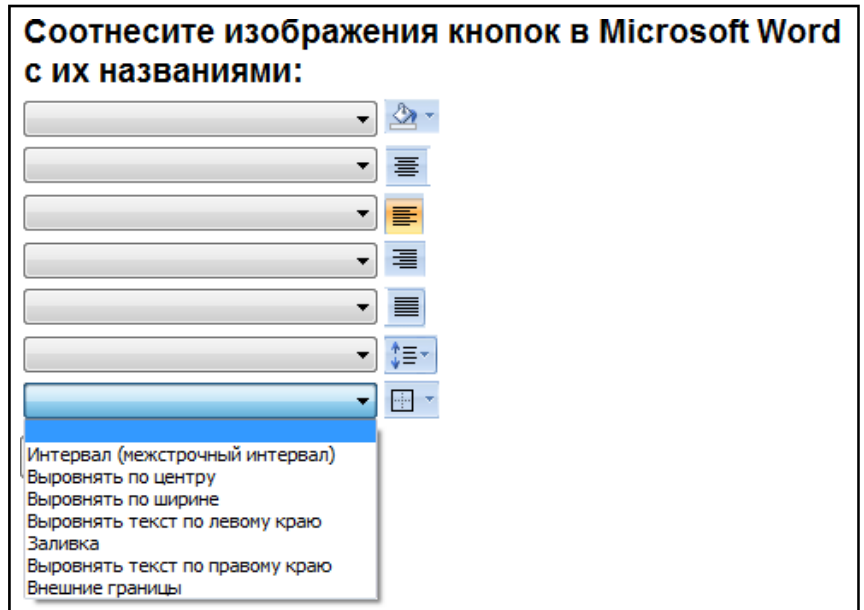

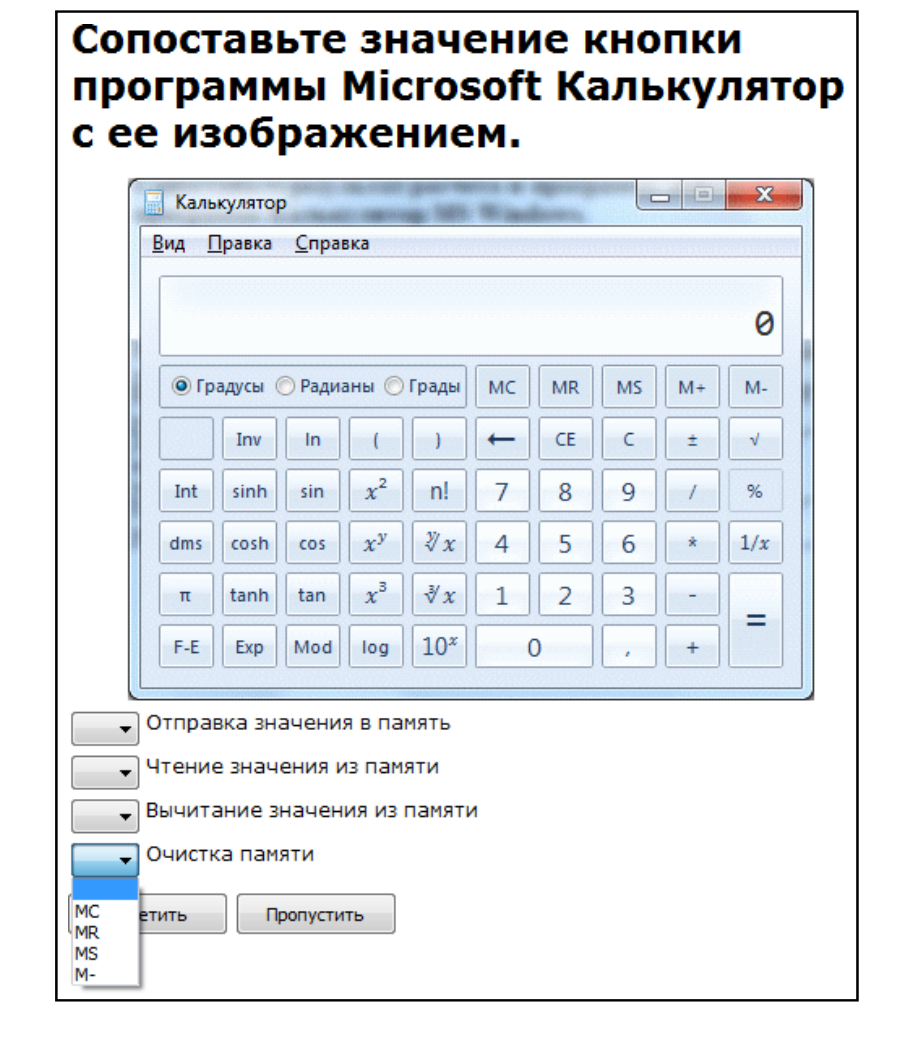

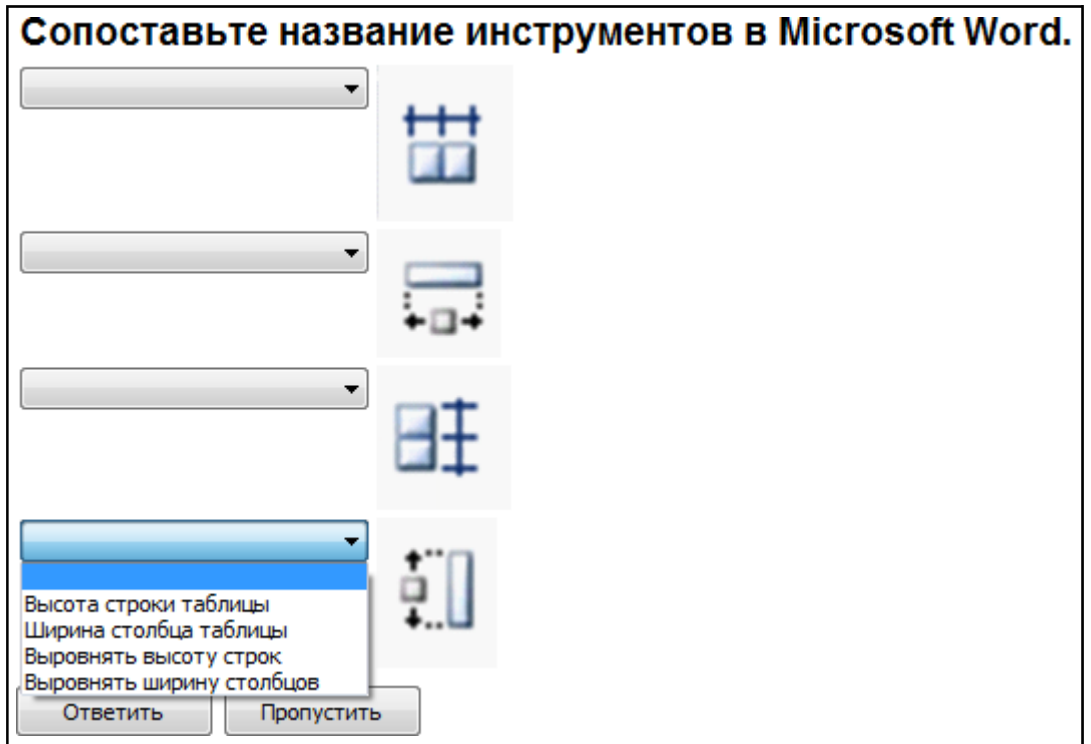

#### Установите соответствие между изображением команды работы со структурой и ее действием в программе Microsoft Word. 1 Структура Глав Разметка страницы Ссылки Рассылки Рецензирование Вид Файл Вставка ⊕- Показать уровень: È  $\Rightarrow$ ₩ № Уровень 1  $\Rightarrow$  $\overline{\circ}$  $\mathbf{x}$ √ Показать форматирование текста 2 Показать Свернуть вложенные Закрыть режим  $\overline{\phantom{a}}$  $+$ Показать только первую строку документ документы структуры Работа со структурой Главный документ Закрыть 3 Навигация  $\star$   $\times$ **• Введение** ÷ Q • Текст введения. Текст введения. Текст введения. Текст введения. Поиск в документе Текст введения. Текст введения. Текст введения.  $\Delta = 0$ 18 1 **© Заключение**  $\left| \rule{0cm}{0.4cm} \right|$ • Текст заключения. Текст заключения. Текст заключения. Введение Текст заключения. Текст заключения. Заключение • Повышение статуса текущего выделенного элемента структуры документа на один уровень Развертывание (отображение) структурных элементов документа, подчиненных по отношению к текущему выделенному элементу Перемещение выделенного в тексте документа фрагмента на одну структурную позицию к началу документа етить Пропустить

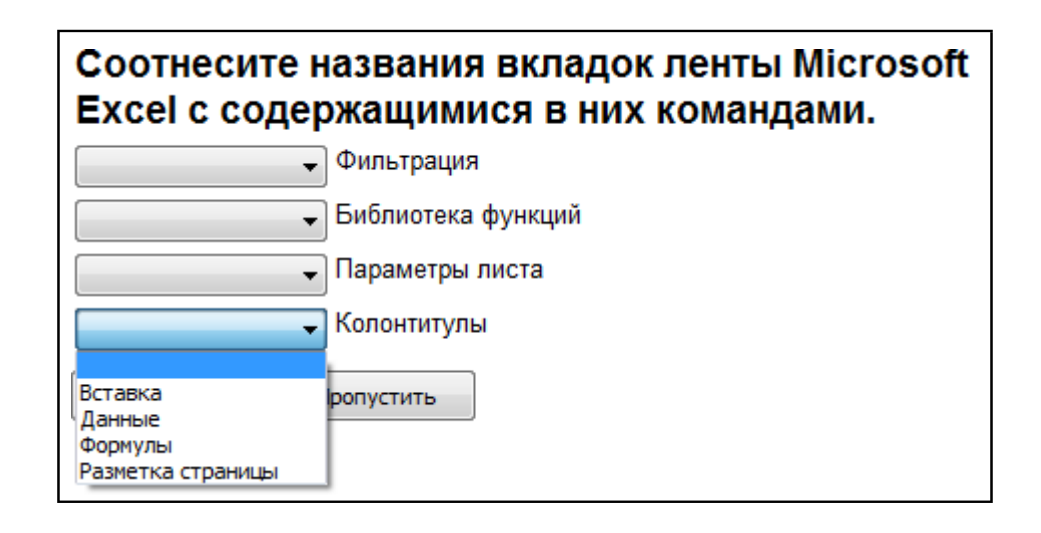

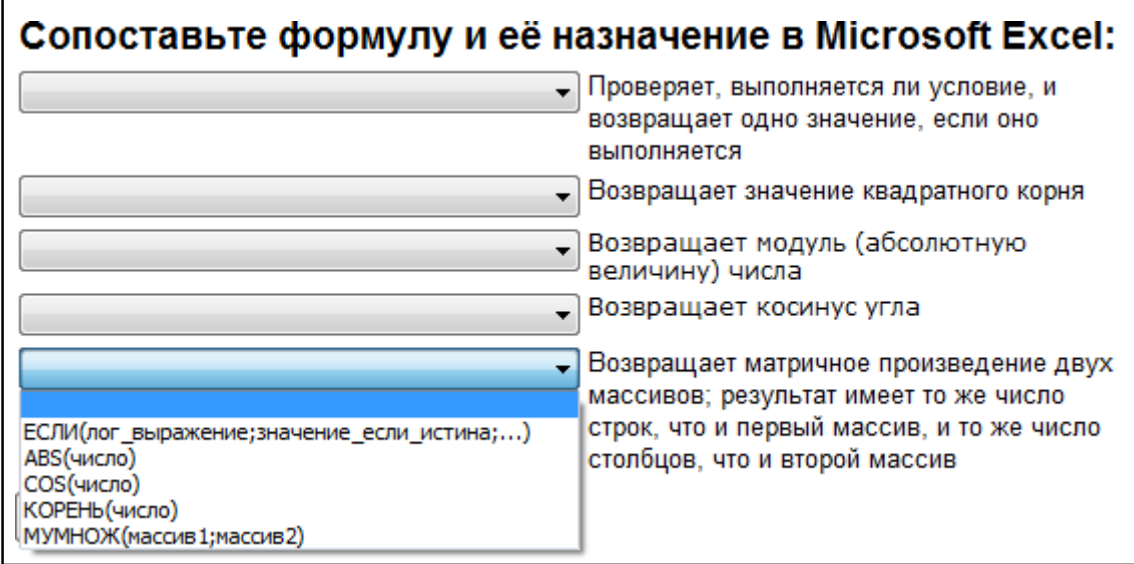

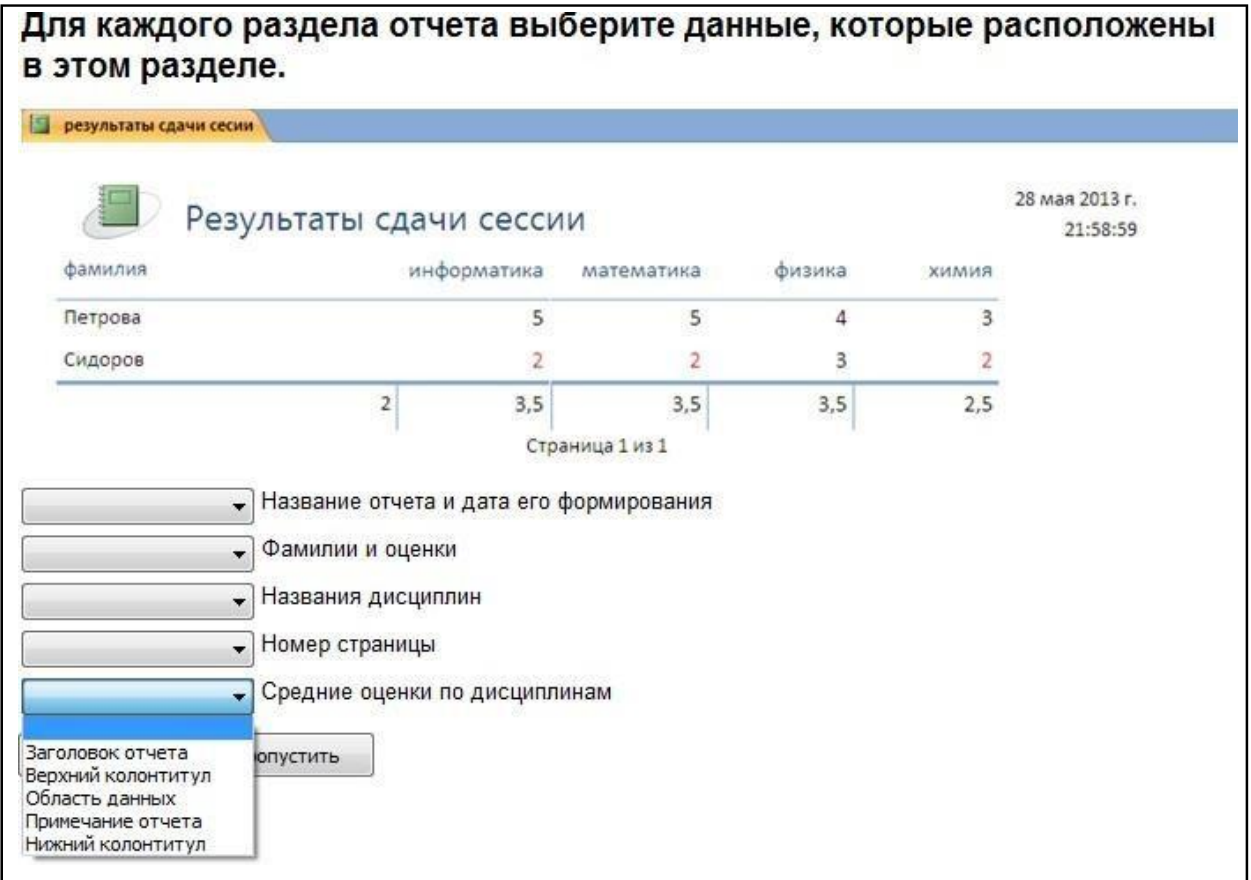

#### **Расчетно-графическое задание (РГЗ)**

Расчетно-графическое задание выполняется по теме раздела 7. Выполняется в табличном редакторе MS Excel.

Определить для произвольных **х** и у значение выражения:

$$
\frac{\cos^5(\sin(\sqrt[4]{2y})}{4x+y}
$$

=ЕСЛИ(И(2\*В2>=0;4\*В1+В2<>0);СТЕПЕНЬ(COS(SIN(СТЕПЕНЬ(2\*В2;1/4)));5)/(4\*В1+В2);"нет решения")

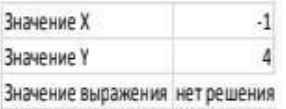

#### **5.4. Описание критериев оценивания компетенций и шкалы оценивания**

Критериями оценивания достижений показателей являются:

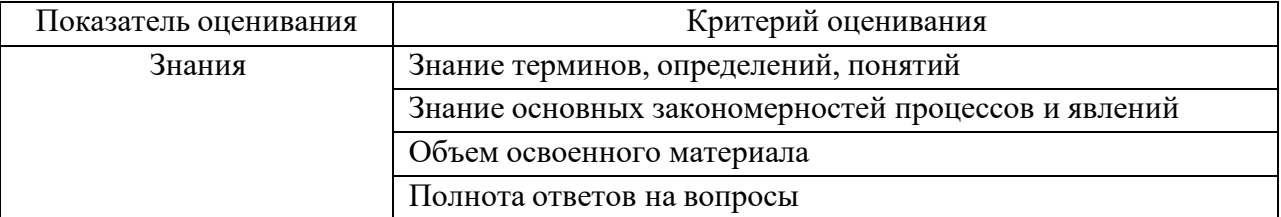

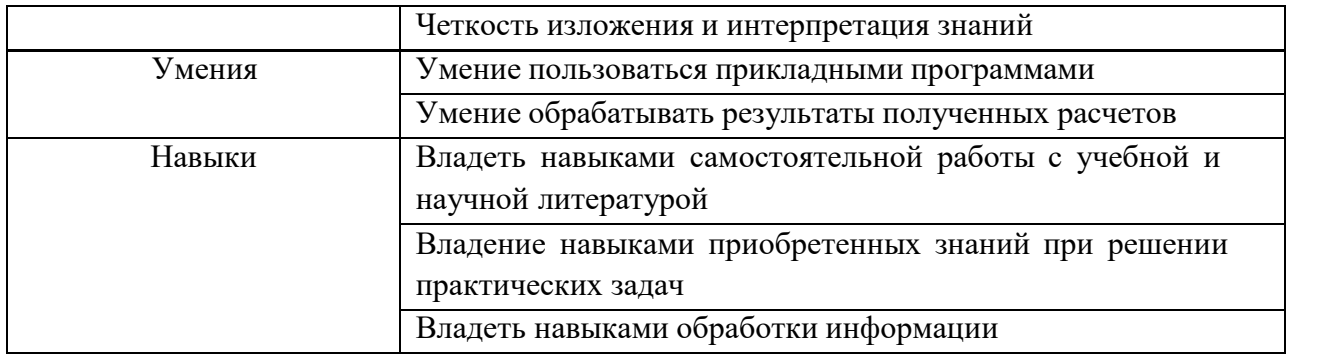

Оценка преподавателем выставляется интегрально с учётом всех показателей и критериев оценивания.

Оценка сформированности компетенций по показателю Знания.

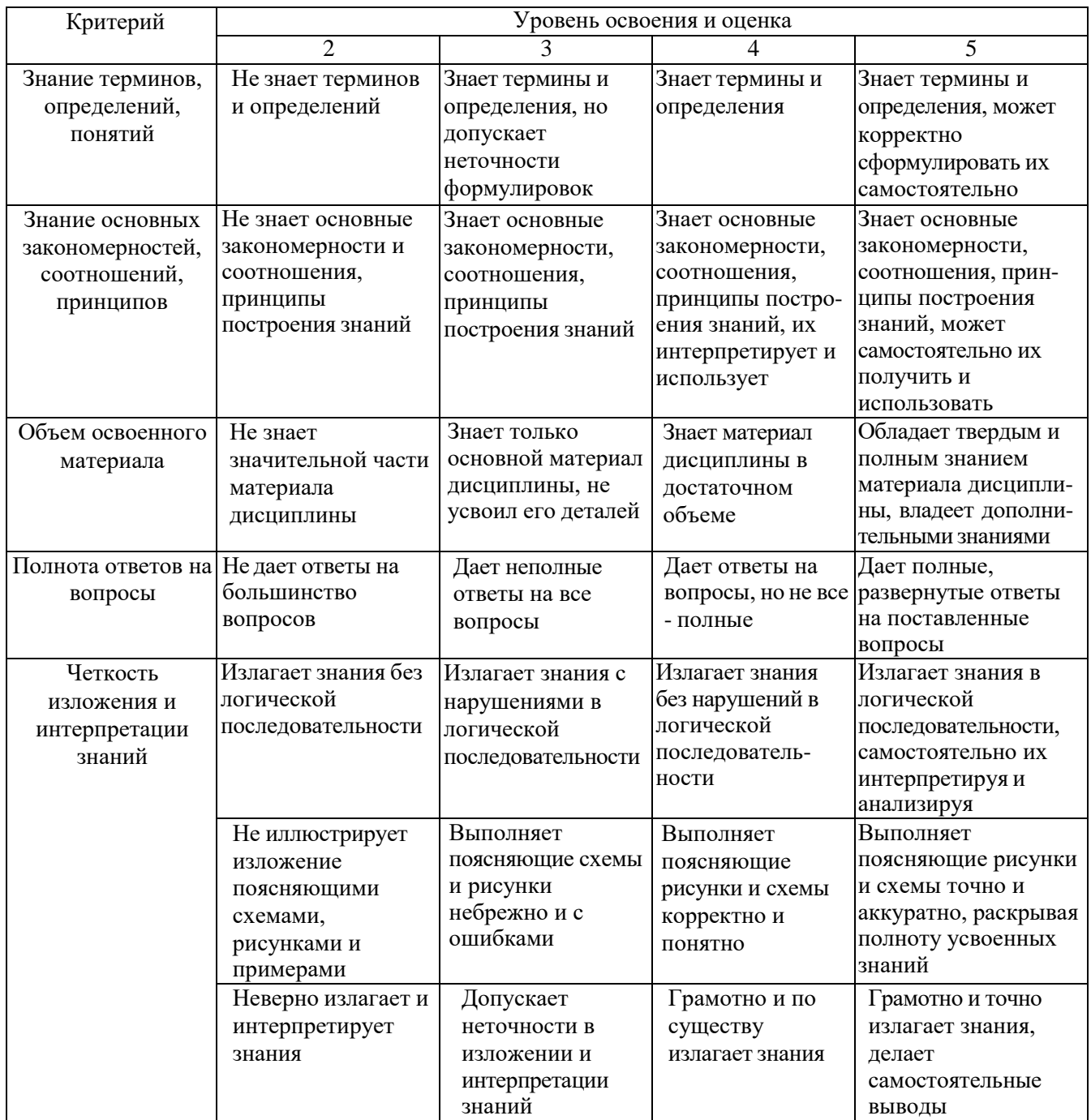

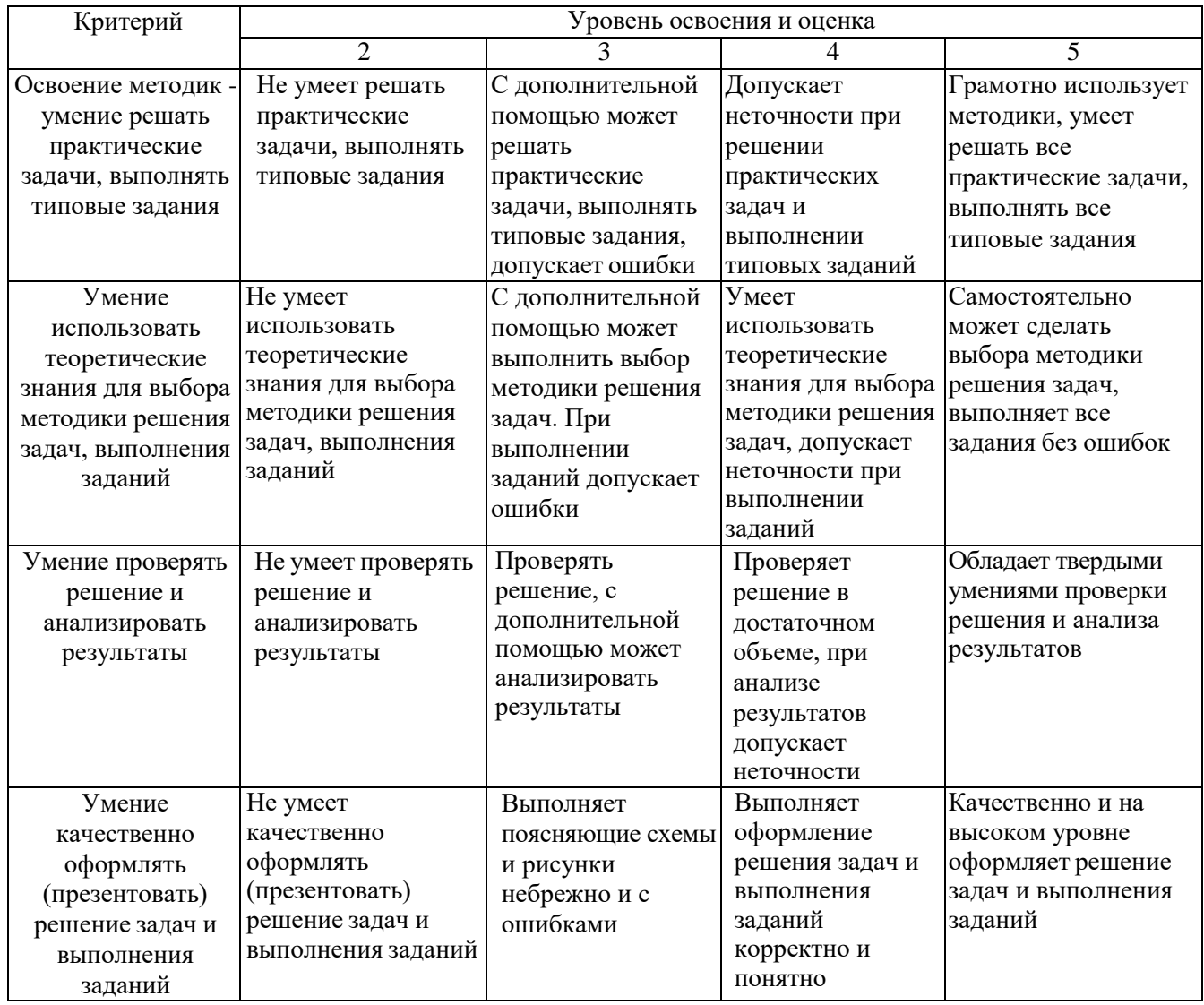

## Оценка сформированности компетенций по показателю Иметь навыки.

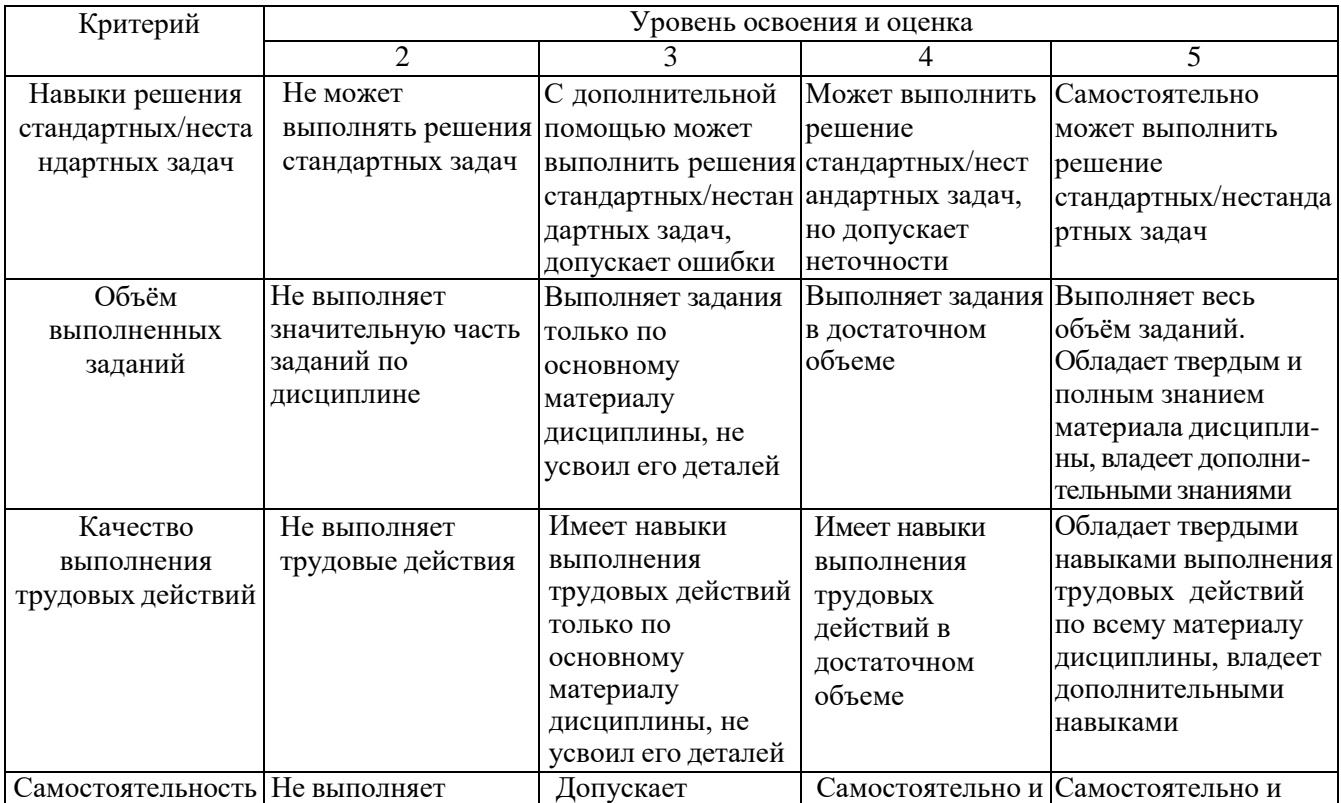

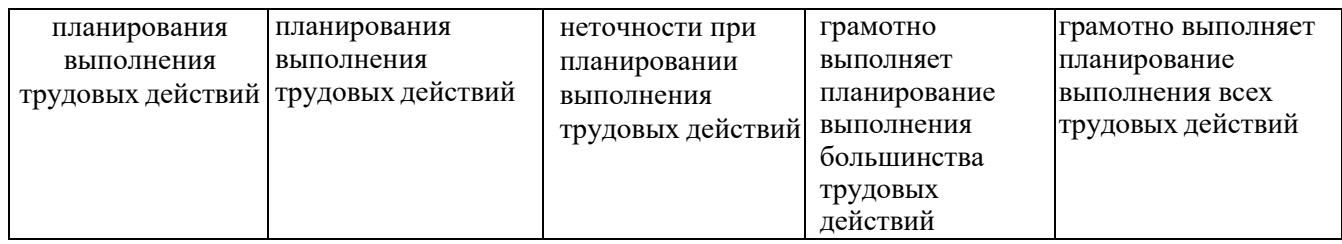

## **6. МАТЕРИАЛЬНО-ТЕХНИЧЕСКОЕ И УЧЕБНО-МЕТОДИЧЕСКОЕ ОБЕСПЕЧЕНИЕ**

#### **6.1. Материально-техническое обеспечение**

1. Система компьютерного тестирования знаний VeralTest (доступ по локальной сети университета по адресу [http://veraltest.bstu.ru\)](http://veraltest.bstu.ru/)

2. Комплект виртуальных тренажеров (доступ по локальной сети университета по адресу [http://it.bstu.ru](http://it.bstu.ru/) – МЕТОДИЧЕСКИЙ КАБИНЕТ – МЕТОДИЧЕСКИЕ МАТЕРИАЛЫ)

#### **6.2. Перечень учебных изданий и учебно-методических материалов**

1. Информатика: методические указания к выполнению лабораторных работ для студ. всех спец./ сост.: С.Н. Рога, А.Г. Смышляев, Ю.И. Солопов, Н.Н. Ушакова.- Белгород: БГТУ им. В.Г. Шухова. Ч.1.- 2015.- 74 с.

2. Информатика. Базовый курс: Учебное пособие для вузов/Под ред. С.В. Симонович.-СПб.:Питер,2007.-638 с.-(Учебник для вузов). [Электронный ресурс]

3. Информатика: базовый курс: учебник/О. А.Акулов, Н.В. Медведев.-2 е изд., испр. и доп.-М.:Омега-Л,2018.-550 с.

4. Информатика: Учебное пособие для вузов/ Могилев А.В., Пак Н.И., Хеннер Е.К.; Под ред. Е.К. Хенера.- 2-е изд., стереотип..- М.: Академия, 2003.- 810 с..-(Высшее образование)

5. Информатика 2003: Учебное пособие/ А.П. Алексеев.- 3-е изд..- М.: СОЛОН-Пресс, 2008.- 463 с..-(Полное руководство пользователя)

6. Информатика: Учебник/ Под ред. Н.В. Макаровой.- 3-е изд., перераб..- М.: Финансы и статистика, 2014.

7. Информатика: учебник/ В.А. Каймин.- 4-е изд..- М.: ИНФРА-М, 2004.- 283 с..-(Высшее образование)

8. Информатика. Практикум по технологии работы на компьютере: учебное пособие/ под ред. Н.В. Макаровой.- 3-е изд., перераб..- М.: Финансы и статистика, 2005.- 255 с.

9. Информатика для инженеров: учебное пособие/ Ф.Б. Конев.- М.: Высшая школа, 2004.- 272 с.

10. Информационные технологии (с прилож.) (Журнал) - Выходит ежемесячно ISSN 1684-6400

11. Информационное общество. (Журнал) - Выходит раз в два месяца. - ISSN 1606-1330

12. Информационные технологии и вычислительные системы (Журнал) .- Выходит ежеквартально ISSN 2071-8632

## **6.4. Перечень интернет ресурсов, профессиональных баз данных, информационно-справочных систем**

1. [http://it.bstu.ru](http://it.bstu.ru/) – Сайт кафедры информационных технологий БГТУ им. В.Г. Шухова

2. [http://ntb.bstu.ru.](http://ntb.bstu.ru/) - Официальный сайт научно-технической библиотеки БГТУ им. В.Г. Шухова

3. [www.n-t.ru](http://www.n-t.ru/) – Наука и техника" - электронная библиотека

4. [www.nature.ru](http://www.nature.ru/) - "Научная сеть" - научно-образовательные ресурсы

5. [www.intuit.ru](http://www.intuit.ru/) - "Интернет-университет информационных технологий

#### **7.УТВЕРЖДЕНИЕ РАБОЧЕЙ ПРОГРАММЫ**

Утверждение рабочей программы без изменений.

Рабочая программа без изменений утверждена на 2020/ 2021 учебный год.

Протокол № \_ 3аседания кафедры от «\_ »20\_ г.

И.о.заведующий кафедрой (к.т.н., доцент Д.Н. Старченко)

Директор института энергетики,

информационных технологий и

управляющих систем (к.т.н.,доцент А.В. Белоусов)